Учреждение Российской Академии наук Санкт-Петербургский академический универитет -Научно-образовательный центр нанотехнологий РАН

На правах рукописи

Диссертация допущена к защите Зав. кафедрой

 $\leftarrow$   $\leftarrow$  2012  $\Gamma$ .

# Диссертация на соискание ученой степени магистра

Тема «Разработка методов контейнерной виртуализации для платформы Android»

Направление: 010600.68 — Прикладные математика и физика

Магистерская программа: «Математические и информационные технологии»

Выполнил студент Карташов А. А.

Руководитель к.т.н., доцент К. В.

Рецензент д.ф.-м.н, профессор <sup>Тормасов</sup> А. Г.

Санкт-Петербург 2012

# Содержание

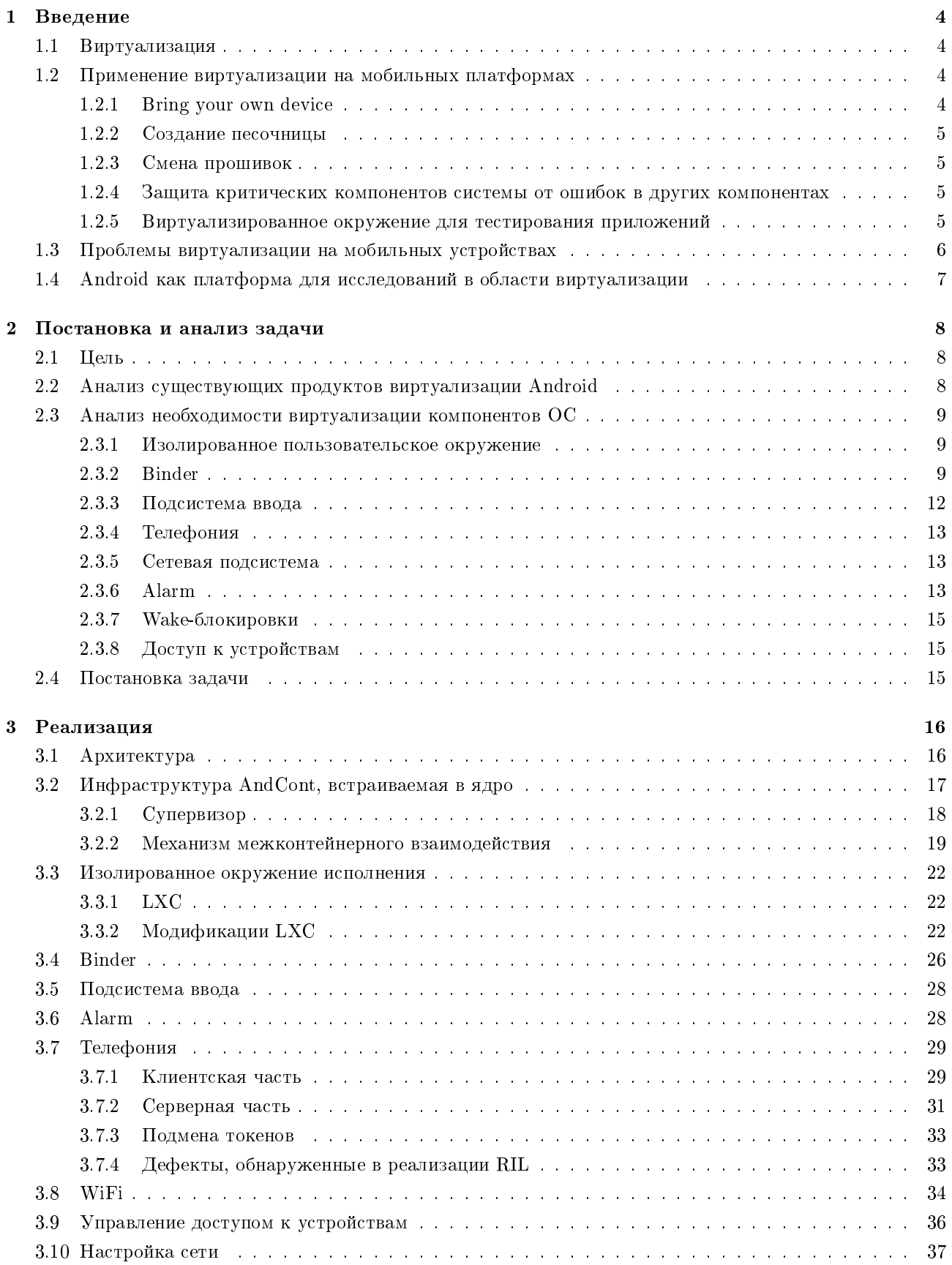

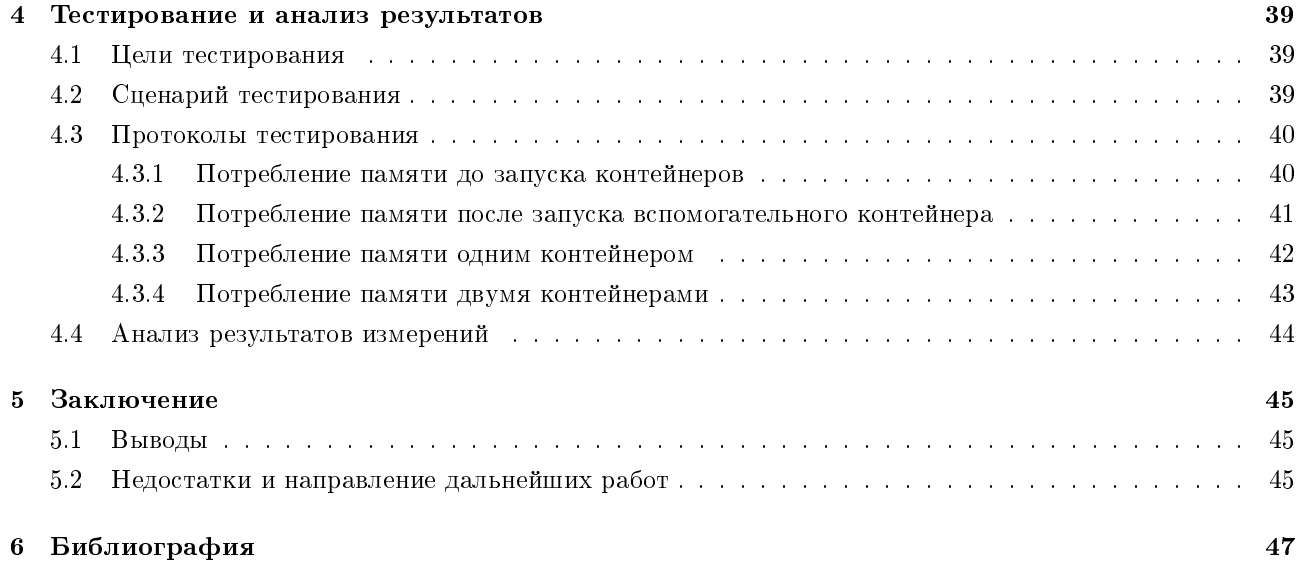

# 1 Введение

# 1.1 Виртуализация

Можно дать несколько определений виртуализации:

- Виртуализация создание объекта, подобного другому объекту. Причем второго не существует
- Виртуализация предоставление чему-либо ожидаемого вычислительного контекста, в то время как такого контекста в действительности не существует или он сильно отличается от ожидаемого

Широко распространенным примером виртуального контекста в вычислительных системах является понятие процесса. Рассмотрим основные свойства процесса:

- Процесс не видит изменения состояния процессора, вызванные параллельно работающими процес $c$ a $\overline{u}$
- Процессу доступны 4 Гб памяти на машинах с 32-х разрядной шиной адреса.
- Процесс не имеет доступа к памяти другого процесса.

Перечисленные свойства процесса не реализуются распространенными типами процессоров и памяти.

Обычно управление процессами берет на себя операционная система (ОС). Процесс не существует, он является программной моделью, реализация которой во многом не ограничена. Например, вместо того чтобы делить процессор одной машины между всеми процессами, мы могли бы запускать каждый процесс на отдельной машине и заниматься лишь выбором того на какой машине запустить следующий процесс. Пример с процессами показывает, насколько глубоко вошла виртуализация в нашу жизнь. Обычно понятие виртуализации связывают с большими решениями, реализующими вычислительные машины, ядра или пользовательские окружения ОС, абстрактные машины для исполнения байт-кодов и т. п.

Но есть и множество мелких примеров виртуализации. Например, в ОС нередко требуется разделение одного устройства между несколькими потребителями. Программы-пользователи считают, что владеют vстройством монопольно. Каждый пользователь получает для себя виртуальное устройство, которое велет себя как настоящее. На самом деле, ни одно из виртуальных устройств не существует.

Среди всех типов виртуализации нам будет интересна виртуализация платформы. Она включает в себя виртуализацию ОС и виртуализацию физической машины. Можно выделить несколько типов такой виртуализации<sup>1</sup>:

- Полная виртуализация виртуализация всего аппаратного обеспечения, позволяющая запускать немодифицированную гостевую ОС.
- Частичная виртуализация часть целевого окружения виртуализирована. Многие гостевые программы, кроме ОС, могут работать без модификации.
- Паравиртуализация интерфейс целевого окружения модифицируется и виртуализируется. Гостевая ОС модифицируется для работы с модифицированным окружением.
- Виртуализация уровня операционной системы виртуализация пользовательского окружения ОС. Позволяет запускать несколько изолированных пользовательских окружений на одном ядре ОС.

# 1.2 Применение виртуализации на мобильных платформах

### 1.2.1 Bring your own device

Широкое распространение мобильных устройств постепенно меняет стратегию компаний по выделению сотрудникам ПК для работы в офисе. Практически каждый сотрудник имеет в личном использовании

 $1$ http://en.wikipedia.org/wiki/Virtualization#Hardware

мобильное устройство, позволяющее выполнять те же задачи, что и ПК на его рабочем месте. Наиболее распространенные сценарии использования такого ПК: работа в корпоративной почте, корпоративном Web-портале, календаре.

Компания может сократить расходы на покупку техники переведя, корпоративные приложения на мобильные устройства сотрудников. Таким образом, если раньше корпоративные приложения исполнялись на ПК, который обслуживается IT-специалистами компании и находится в ее офисе, то теперь корпоративные приложения исполняются на устройстве пользователя, который, как правило, не согласится, чтобы его устройство контролировали и ограничивали в функциях, как это делается с ПК в офисах компании. Отсутствие контроля мобильного устройства сотрудника, на котором установлено корпоративное ПО, в свою очередь, означает высокие риски утечки данных компании как по вине пользователя устройства, так и по вине злоумышленников. Таким образом, возникает конфликт интересов компании и сотрудника.

Хорошим решением проблемы безопасности могла бы стать технология виртуализации, позволяющая запускать несколько пользовательских окружений на одном устройстве. Значительную работу в этом направлении проделали компании VMware  $[2]$  и CellRox $^2$ .

#### 1.2.2 Создание песочницы

Известно множество случаев, когда приложения из официальных магазинов приложений проявляли вирусную активность: собирали личные данные, отправляли платные SMS, получали права администратора, скачивали другие программы и выполняли их.

Виртуализация ОС могла бы решить проблему мобильных вирусов: пользователь мог бы использовать изолированное окружение для запуска всех непроверенных приложений. В этом окружении отсутствовали бы личные данные, т. к. пользователь не использует его для социальной активности. Порча этого окружения не влияла бы на другие, так как все они изолированы.

#### 1.2.3 Смена прошивок

Виртуализация позволила бы легко и быстро менять прошивки устройств без риска потери данных и поломки телефона. Для установки прошивок, меняющих ядро ОС, понадобилось бы решение по полной виртуализации устройства. Если прошивка меняет только пространство пользователя, то достаточно  $p$ ешения по виртуализации уровня ОС.

#### 1.2.4 Защита важных компонентов системы от ошибок в других компонентах

Последние несколько лет мобильные компьютеры совмещают в себе функции устройства управления какой-либо системой в реальном времени (RT) и другие не-RT-функции. Надежное исполнение RT-функций, как правило, очень важно для системы, в то время как не-RT-функциональность не является критичной.

Виртуализация могла бы защитить RT-функциональность от не-RT. Примером описанной системы может служить бортовой компьютер современного автомобиля, на котором запушено сразу две ОС; небольшая ОС реального времени и большая ОС, не являющаяся таковой. RTOS защищается гипервизором от не-RT. Этот вариант применения виртуализации хорошо описан в [5].

#### 1.2.5 Виртуализированное окружение для тестирования приложений

Виртуализированная платформа может предоставлять дополнительные возможности для тестирования приложений, выполняющихся в ней. Например, устройства ввода могут генерировать события ввода по сценарию, что не умеют делать невиртуализированные устройства. Подробно этот вариант использования виртуализации описан в  $[7]$ .

<sup>2</sup>http://cellrox.com

# 1.3 Проблемы виртуализации на мобильных устройствах

Существует большой набор решений виртуализации для персональных компьютеров и серверов. Преобладающей архитектурой центральных процессоров на таких устройствах являются IA 32 и I<mark>ntel 64.<sup>3</sup></mark>

На мобильных устройствах сейчас преобладает архитектура ARM [4].

Большинство решений виртуализации зависит от архитектуры центрального процессора. Портирование таких решений может представлять из себя как простую, так и очень сложную задачу, требующую, по сути, создать решение заново.

В данный момент доступны следующие решения виртуализации для мобильных устройств:

- QEMU без KVM поддерживает ограниченный набор эмулируемых платформ на базе ARM и оборудования<sup>4</sup>. Медленная работа и большое энергопотребление на мобильных устройствах.
- $\bullet$  KVM/ARM находится в стадии разработки $^5,$  реализован только для процессоров архитектуры ARM с аппаратной поддержкой виртуализации (например, ARM Cortex-A15, ARM Cortex-A7). Сейчас такие процессоры еще не получили распространения.<sup>6</sup>
- Xen ARM  $[6]$  поддерживает процессоры архитектуры ARMv7 с аппаратной поддержкой виртуализации и без нее. Это решение требует портирования для каждого мобильного устройства. В данный **МОМЕНТ ПОЛЛЕРЖИВАЕТСЯ ТОЛЬКО nVidia Tegra250 Development Board.**
- VMware Horizon Mobile  $[2]$  проприетарный гипервизор второго типа<sup>7</sup> от VMware. На основе него компания VMware выпустила решение, реализующее сценарий использования Bring Your Own Device.
- LXC технология контейнерной виртуализации (виртуализация на уровне операционной системы), позволяющая запускать несколько изолированных пользовательских окружений на одном устройстве. Все окружения используют общее ядро. LXC не зависит от аппаратной платформы, поэтому портирование на ARM не требуется.
- Cells  $[1]$  технология контейнерной виртуализации, предназначенная для запуска нескольких пользовательский окружений Android на одном устройстве. Судя по [1], виртуализация в Cells основывается на использовании пространств имен (namespaces) в ядре Linux. В Cells используются как стандартные пространства имен, так и специально созданные в рамках проекта. Cells, в первую очередь, занимается мультиплексированием устройств и обеспечением удобства работы пользователя.

Текущая реализация Cells очень сильно зависит от предположения, что одновременно используется только один Android. Компания CellRox<sup>8</sup> лицензировала Cells для создания коммерческих продуктов.

Как мы видим, набор доступных продуктов достаточно небольшой. Наиболее близки к готовности только проприетарные коммерческие продукты. Открытые технологии либо не могут быть использованы на многих устройствах (Xen, KVM), либо находятся в разработке (KVM), либо неудобны в использовании для конечного пользователя т. к. все технологии предназначены для использования IT-специалистами. Кроме того, поскольку большинство перечисленных технологий появились недавно, то вызывает сомнения стабильность их работы. Видимо, только LXC и QEMU можно считать достаточно надежными, т. к. они довольно легко портируемы на другие архитектуры.

 $3$ http://en.wikipedia.org/wiki/X86

 $4$ http://qemu.weilnetz.de/qemu-doc.html#ARM-System-emulator

<sup>5</sup>http://www.virtualopensystems.com/

 $6$ http://en.wikipedia.org/wiki/ARM\_Cortex-A15\_MPCore#Implementations

<sup>7</sup>http://en.wikipedia.org/wiki/Hypervisor#Classification

<sup>8</sup>http://cellrox.com

# 1.4 Android как платформа для исследований в области виртуализации

Android — основанная на Linux операционная система. Ядро этой ОС является ядром Linux с небольшим количеством модификаций.

Большая часть кода Android из пространства ядра и пространства пользователя полностью открыты. Производители устройств вместе с Android для своих устройств поставляют библиотеки, специфичные

для этого устройства. Исходных кодов к этим библиотекам обычно нет. Часть драйверов также поставляются в бинарном виде.

На данный момент доля рынка <mark>Android</mark> составляет  $50\text{--}60\%$  и постепенно растет $^9$ . <mark>Android</mark> является единственной открытой ОС среди основных мобильных ОС с высокой долей рынка.

Благодаря тому что Android основан на Linux, для его исследования и модификации можно применять стандартные инструменты. Таким образом, ОС Android хорошо подходит для исследований в области виртуализации на мобильных устройствах.

 $9$ http://en.wikipedia.org/wiki/Android\_(operating\_system)#Market\_share

# 2 Постановка и анализ задачи

# $2.1$  Пель

В настоящей работе мы ограничимся реализацией сценария использования «создание песочницы». Поэтому целью настоящей работы является разработка технологии виртуализации пользовательского окружения Android, позволяющей:

- создавать изолированные пользовательские окружения Android из специально подготовленных шаблонов.
- настраивать доступ к системным устройствам и высокоуровневым сервисам смартфона (телефония, звук) для каждого виртуального окружения,
- запускать и останавливать виртуальные окружения.
- переключать активное (отображаемое в текущий момент) виртуальное окружение.

Отметим также, что реализация сценария использования «создание песочницы» является необходимой для реализации «Bring Your Own Device».

# 2.2 Aнализ существующих продуктов виртуализации Android

• Cells [1]

Использование контейнерной виртуализации и общего ядра для всех пользовательских окружений Android делает решение Cells хорошо применимым на практике, т. к. дополнительные требования к вычислительным ресурсам и дополнительный расход заряда батареи устройства незначительны.

### • VMware Horizon Mobile [2]

VMware для своего решение создала полноценный гипервизор второго типа, виртуализирующий аппаратное обеспечение абстрактной машины. Для этой машины было создана ядро Linux с патчами Android, поверх которого запускается созданное VMware пользовательское окружение Android. Гипервизор работает на распространенных типах процессоров ARM, не имеющих расширений для аппаратной виртуализации. Гипервизор работает как процесс в хостовой ОС (например, в Android, который поставляется вместе с устройством).

Понятно, что виртуализация всего аппаратного обеспечения требует достаточно много вычислительных ресурсов, поэтому запуск более чем одного гипервизора, видимо, будет нецелесообразен.

Подход VMware выглядит более сложным для реализации, чем подход Cells.

• TrustDroid [3]

Является прототипом системы изоляции приложений, основанной на доменах доверия. Целевая ОС этой системы — Android. Каждому приложению (в том числе стандартным приложениям Android) назначается домен. Приложения из разных доменов не могут взаимодействовать между собой и не могут работать с данными, опубликованными приложениями из других доменов.

Эта система не использует виртуализацию аппаратного обеспечения или пространства пользователя. Для поддержки политики доменов изменения вносятся в ядро и в стандартные системные приложения Android. Эта система является самой нетребовательной к ресурсам, по сравнению с приведенными выше. Реализация сценариев использования «bring your own device» и «создание песочницы» йесколько отличается: в предыдущих случаях политики настраиваются на уровне пользовательских окружений Android, при использовании же TrustDroid пользователю необходимо настраивать политики и домены вручную для каждого приложения, что выглядит значительно сложнее для использования, т.к. количество пользовательских окружений, как правило, исчисляется единицами. Также TrustDroid имеет недостатки с точки зрения безопасности: он предполагает что стандартные системные приложения Android и ядро ОС никогда не скомпрометированы, но это может быть неверно, т. к. при получении прав суперпользователя их можно подменить. Эти недостатки, можно преодолеть, значительно доработав TrustDroid.

Тем не менее, TrustDroid решает только задачу обеспечения безопасности на устройстве. Пользователю же в некоторых случаях важна возможность изоляции данных, находящиеся в разных Android'ах, а также независимость действий, производимых в каждом из них.

 $\bullet$  EmbeddedXEN $^{10}$ 

Проект по портированию инфраструктуры XEN на платформу ARM. В настоящее время (5 мая 2012 г.) находится в стадии активной разработки. Тем не менее, уже адаптированы версии ядер Linux (с патчами проекта Android для машин Goldfish и HTC Desire HD для работы в качестве Dom0.

Таким образом, подход проекта Cells имеет лучшее соотношение достоинств и недостатков. Поэтому был выбран подход проекта Cells — подход виртуализации уровня операционной системы.

# 2.3 Анализ необходимости виртуализации компонентов ОС

#### 2.3.1 Изолированное пользовательское окружение

В системах контейнерной виртуализации традиционно изолируют следующие компоненты исполнительной среды:

- 1. идентификаторы процессов в разных виртуальных окружениях,
- 2. корень файловой системы: каждое виртуальное окружение не должно иметь доступ к файлам хостового окружения и других виртуальных окружений;
- 3. сеть: нужно иметь сетевой адаптер в каждом виртуальном окружении;
- 4. общесистемные файловые системы (sysfs, proc): необходимо ограничение доступа к некоторым частям этих файловых систем;
- 5. дисковые разделы: необходимо предотвратить монтирование одних и тех же разделов запоминающего устройства в разных виртуальных окружениях.

В ядре Linux первые три задачи решаются с помощью инфраструктуры пространств имен. Пространство имен — набор объектов ядра, являющийся уникальным с точки зрения пользовательского окружения.

Пятую задачу можно решить, используя подсистему сдтоир для ограничения доступа к системным устройствам.

Четвертую задачу можно решить только путем модификации логики работы с этими подсистемами; в частности, в OpenVZ кажлый контейнер владеет своей копией дерева kobject'ов.

В следующих разделах будут описаны специфичные для **Android** компоненты, требующие разработки специальных метолов изоляции или совместного использования несколькими контейнерами.

### 2.3.2 Binder

Драйвер ядра Binder — это механизм IPC, разработанный в рамках проекта AOSP. Мотивы и цели разработки нового механизма IPC пока не ясны, но Binder был одним из первых драйверов, который оказался препятствием для запуска нескольких виртуальных окружений Android.

Проблема с драйвером Binder состоит в следующем. В следующем листинге представлен исходный код обработчкика ioctl-запросов этого драйвера:

 $10$ http://sourceforge.net/projects/embeddedxen

```
[drivers/staging/android/binder.c]
[. . .]48 static struct binder node *binder context mgr node;
 49 static uid_t binder_context_mgr_uid = -1;
[..]
2679 static long binder_ioctl(struct file *filp, unsigned int cmd, unsigned long arg)
2680 {
2681 int ret;
\lceil..]
2702 switch (cmd) {
\lceil..]
2754 case BINDER_SET_CONTEXT_MGR:
2755 if (binder_context_mgr_node != NULL) {
2756 binder_debug(BINDER_DEBUG_TOP_ERRORS,
2757 "binder: BINDER_SET_CONTEXT_MGR already set\n");
2758 ret = -EBUSY;
2759 goto err;
2760 }
2761 if (binder_context_mgr_uid != -1) {
2762 if (binder_context_mgr_uid != current->cred->euid) {
2763 binder_debug(BINDER_DEBUG_TOP_ERRORS,
2764 "binder: BINDER_SET_"
2765 \blacksquare 2765 \blacksquare \blacksquare 2766 current->cred->euid,
2767 binder_context_mgr_uid);
2768 ret = -EPERM;
2769 goto err;
2770 }
2771 } else
2772 binder_context_mgr_uid = current->cred->euid;
2773 binder_context_mgr_node = binder_new_node(proc, NULL, NULL);
2774 if (binder_context_mgr_node == NULL) {
2775 ret = -ENOMEM:
2776 goto err;
2777 }
2778 binder_context_mgr_node->local_weak_refs++;
2779 binder_context_mgr_node->local_strong_refs++;
2780 binder_context_mgr_node->has_strong_ref = 1;
2781 binder_context_mgr_node->has_weak_ref = 1;
2782 break;
```
Системный вызов ioctl(BINDER\_SET\_CONTEXT\_MGR) выполняется при запуске окружения Android: он вызывается при запуске процесса servicemanager:

[frameworks/base/cmds/servicemanager/service\_manager.c] 259 int main(int argc, char \*\*argv) 260 { 261 struct binder state \*bs;

```
262 void *svcmgr = BINDER_SERVICE_MANAGER;
263
264 bs = binder_open(128*1024);
265
266 if (binder_become_context_manager(bs)) {
267 LOGE("cannot become context manager (%s)\n", strerror(errno));
268 return -1;
269 }
270
271 svcmgr_handle = svcmgr;
272 binder_loop(bs, svcmgr_handler);
273 return 0;
[frameworks/base/cmds/servicemanager/binder.c]
137 int binder become context manager(struct binder state *bs)
138 {
139 return ioctl(bs->fd, BINDER_SET_CONTEXT_MGR, 0);
140 }
```
Это означает, при запуске первого окружения переменная binder\_context\_mgr\_node будет проинициализирована на строке 2773, а при запуске второго окружения проверка на строке 2755 не пройдет и будет возвращена ошибка. Эта ошибка является фатальной для окружения Android — процесс его инициализации прекращается, поскольку это приведет завершению процесса servicemanager (строки 266-269 файла service\_manager.c), поскольку этот процесс помечен как критический в файле инициализации Android'a:

```
service servicemanager /system/bin/servicemanager
   user system
    critical
    onrestart restart zygote
    onrestart restart media
```
то завершение этого процесса приведет к перезапуску Java-машины.

Кроме этого, в драйвере Binder есть функция binder\_deferred\_release, которая обращается к однокртано инициализируемому состоянию состоянию (переменной binder\_context\_mgr\_node):

```
2945 static void binder_deferred_release(struct binder_proc *proc)
2946 {
2947 struct hlist_node *pos;
2948 struct binder_transaction *t;
2949 struct rb node *n;
2950 int threads, nodes, incoming_refs, outgoing_refs, buffers,
              active transactions, page count;
2951
2952 BUG_ON(proc->vma);
2953 BUG_ON(proc->files);
2954
2955 hlist_del(&proc->proc_node);
2956 if (binder_context_mgr_node && binder_context_mgr_node->proc == proc) {
2957 binder_debug(BINDER_DEBUG_DEAD_BINDER,
2958 "binder_release: %d context_mgr_node gone\n",
```
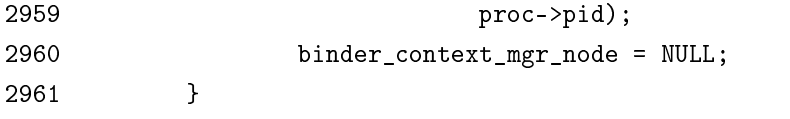

Особенностью этой функции является то, что она вызывается из контекста потока ядра — она вызывается из функции binder\_deferred\_func, которая периодически помещается в workqueue.

#### 2.3.3 Подсистема ввода

Android использует подсистему evdev для сбора событий ввода ядра. Добавление события ввода в очередь, читаемую пользовательским процессом, происходит в функции evdev\_event (drivers/input/evdev.c):

```
73 static void evdev_event(struct input_handle *handle,
74 unsigned int type, unsigned int code, int value)
75 {
76 struct evdev *evdev = handle->private;
77 struct evdev_client *client;
78 struct input_event event;
79 struct timespec ts;
80
81 ktime_get_ts(&ts);
82 event.time.tv_sec = ts.tv_sec;
83 event.time.tv_usec = ts.tv_nsec / NSEC_PER_USEC;
84 event.type = type;
85 event.code = code;
86 event.value = value;
87
88 rcu_read_lock();
89
90 client = rcu_dereference(evdev->grab);
91 if (client)
92 evdev_pass_event(client, &event);
93 else
94 list_for_each_entry_rcu(client, &evdev->client_list, node)
95 evdev_pass_event(client, &event);
96
97 rcu_read_unlock();
98
99 wake_up_interruptible(&evdev->wait);
100 }
```
Поле client\_list структуры evdev содержит список процессов, открывших устройство /dev/input/eventX (представленное здесь переменной evdev). Поскольку устройство идентифицируется по минорному номеруфайла /dev/input/eventX, который одинаков во всех запущенных контейнерах, то потоки InputReader читающие события ввода из подсистемы evdev в параллельно работающих окружениях Android, будут получать одни и те же события ввода ядра.

Схема взаимодействия подсистемы ввода ядра с пространством пользователя показана на рис. 1.

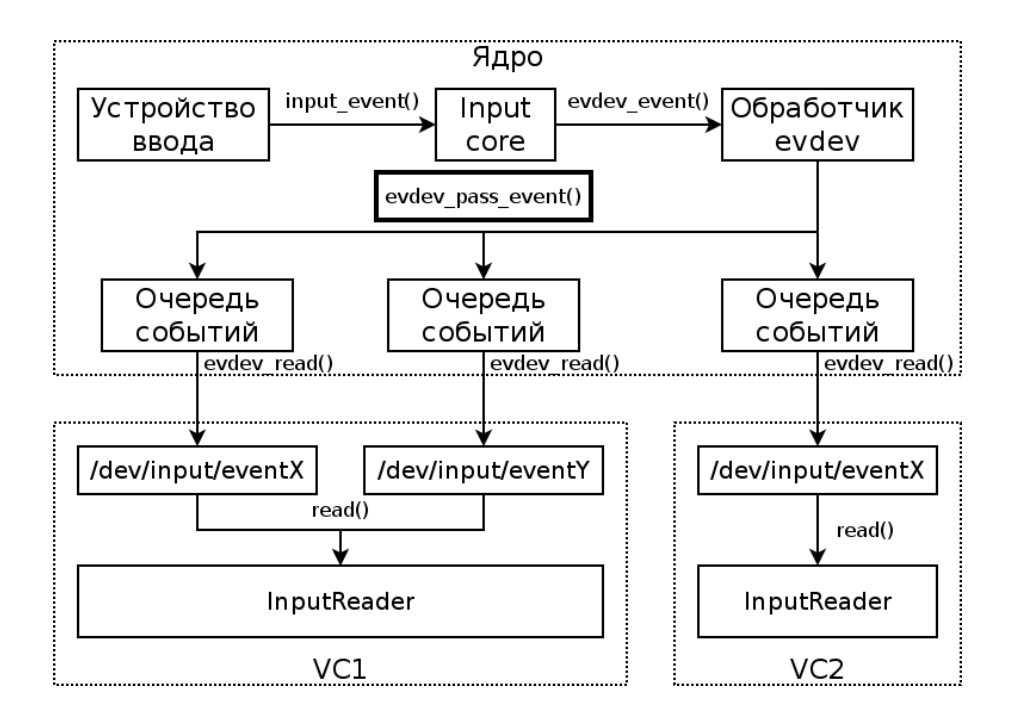

Рис. 1: Архитектура подсистемы ввода ядра

#### 2.3.4 Телефония

Программный стек платформы Android управления оборудованием для доступа к мобильным сетям устроен следующим образом:

- 1. API *nakera* com.android.internal.telephony,
- 2. демон rild, мультиплексирующий запросы пользовательских приложений в аппаратуре доступа к мобильным сетям,
- 3. проприетарная библиотека доступа к оборудованию,
- 4. драйвер GSM-модема.

Интерфейс между компонентами (2) и (3) документирован и называется RIL<sup>11</sup>. При одновременном запуске нескольких виртуальных окружений Android необходимо:

- предотвращать повторную инициализацию оборудования,
- маршрутизировать входящие звонки и SMS,
- управлять исходящими звонками и SMS.

#### 2.3.5 Сетевая подсистема

Некоторые приложения, в частности, Android Market, требуют активного беспроводного соединения<sup>12</sup>, поэтому в каждом виртуальном окружении должен присутствовать виртуальный беспроводной интерфейс, который бы предотвращал попытки виртуального окружения конфигурировать реальный беспроводной сетевой интерфейс, а также предоставлял доступ к физической беспроводной сети.

#### 2.3.6 Alarm

 $A$ larm — это драйвер, позволяющий перевести процесс в состояние ожидания, а также предоставляющий доступ к часам реального времени ядра. Его интерфейс экспортируется через ioctl-вызовы устройства /dev/alarm.

 $^{11}\,$  development/pdk/docs/porting/telephony.jd

 $^{12}$ причины такого поведения не ясны

При запуске второго виртуального окружения Android некоторые ioctl-вызовы этого драйвера возвращаются ошибки, вызванные наличием статического состояния:

```
[drivers/rtc/alarm-dev.c]
50 static int alarm_opened;
51 static DEFINE SPINLOCK(alarm_slock);
52 static struct wake_lock alarm_wake_lock;
53 static DECLARE_WAIT_QUEUE_HEAD(alarm_wait_queue);
54 static uint32_t alarm_pending;
55 static uint32_t alarm_enabled;
56 static uint32_t wait_pending;
57
58 static struct alarm alarms[ANDROID_ALARM_TYPE_COUNT];
```
Вот начало обработчика ioctl-запросов этого драйвера:

```
[drivers/rtc/alarm-dev.c]
60 static long alarm_ioctl(struct file *file, unsigned int cmd, unsigned long arg)
61 {
62 int rv = 0;
63 unsigned long flags;
64 struct timespec new_alarm_time;
65 struct timespec new_rtc_time;
66 struct timespec tmp_time;
67 enum android_alarm_type alarm_type = ANDROID_ALARM_IOCTL_TO_TYPE(cmd);
68 uint32_t alarm_type_mask = 1U << alarm_type;
69
70 if (alarm_type >= ANDROID_ALARM_TYPE_COUNT)
71 return -EINVAL;
7273 if (ANDROID_ALARM_BASE_CMD(cmd) != ANDROID_ALARM_GET_TIME(0)) {
74 if ((file->f_flags & O_ACCMODE) == O_RDONLY)
75 return -EPERM;
76 if (file->private_data == NULL &&
77 cmd != ANDROID ALARM SET RTC) {
78 spin_lock_irqsave(&alarm_slock, flags);
79 if (alarm_opened) {
80 spin_unlock_irqrestore(&alarm_slock, flags);
81 return -EBUSY;
82 }
83 alarm_opened = 1;
84 file->private_data = (void *)1;
85 spin_unlock_irqrestore(&alarm_slock, flags);
86 }
87 }
```
Видно, что строки 76-81 запрещают выполнение set-запросов на файле /dev/alarm, если его уже открыл другой процесс. Это означает, что драйвер не будет обслуживать никакие виртуальные окружения, кроме первого запущенного.

#### 2.3.7 Wake-блокировки

Wake-блокировка — объект ядра, разработанный в рамка проекта AOSP и являющийся частью еще одного механизма управления энергопотреблением ядра. В ядре есть workqueue suspend, которая активируется при снятии wake-блокировки функцией wake\_unlock<sup>13</sup> либо при истечении ее таймаута.

 $R$ дро экспортирует интерфейс управления wake-блокировками через файлы power/wake\_lock и power/wake\_unlock файловой системы sysfs. Запись строки S в первый из них приводит к созданию новой wake-блокировки с именем S, если ее не существует, и ее захвату.<sup>14</sup> Аналогично, запись строки S в файл power/wake\_unlock приведет к отпусканию wake-блокировки с именем S.

Таким образом, несколько одновременно запущенных виртуальных окружений Android будут пытаться захватывать и отпускать одни и те же wake-блокировки, что не является ожидаемым поведением: для каждого виртуального окружения должен быть свой набор именованных wake-блокировок.

Кроме того, в статье Cells указывается на необходимость виртуализировать не только wake-блокировки, экспортируемые через sysfs, но и wake-блокировки, используемые только в ядре. Однако в наших экспериментах ни разу не наблюдался переход машины в состояние пониженного энергопотребления, вызванный wake-блокировками, поэтому было принято решение не реализовывать методику виртуализации wake-блокировок, изложенную в статье Cells.

### 2.3.8 Доступ к устройствам

Файловая система сgroup реализует возможность задавать список устройствам, к которым имеет доступ процесс.

# 2.4 Постановка задачи

Таким образом, в настоящей работе будут решены следующие задачи:

- адаптация утилит управления пространствами имен ядра Linux для работы на смартфоне,
- обеспечение совместного доступа из одновременно работающих контейнеров к
	- драйверам Binder и Alarm.
	- $=$  драйверу evdev подсистемы ввода ядра Linux,
	- сервису телефонии,
	- WiFi.

 $^{13}\mathrm{kernel/power/wakelock.c}$ 

<sup>14</sup>kernel/power/userwakelock.c

# 3 Реализация

# 3.1 Apxurekrypa

Архитектура разрабатываемого решения представлена на рис. 2.

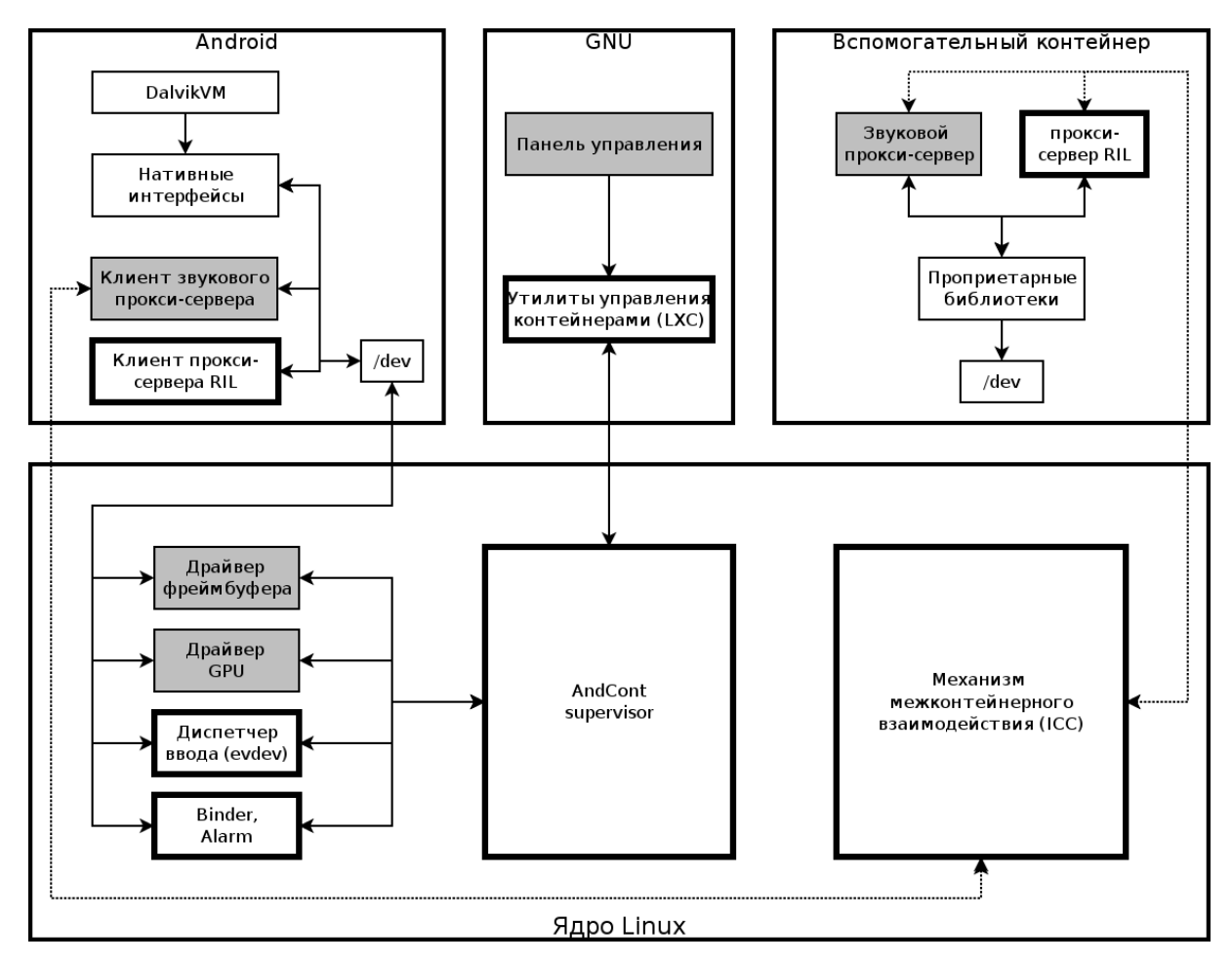

Рис. 2: Архитектура системы виртуализации

На рис. 2 жирной рамкой отмечены компоненты, которые были упомянуты в предыдущем разделе и о которых пойдет речь в настоящем разделе. Затемненным прямоугольником отмечены компоненты, которые не входят в область задач, решаемых в настоящей работе, но которые зависят от компонентов, описанных в настоящей работе.

Кратко опишем назначение каждого компонента:

- Панель управления графический интерфейс к LXC; позволяет
	- выводить список контейнеров, имеющихся на смартфоне,
	- запускать выбранный контейнер,
	- переключаться в выбранный контейнер.
- LXC набор утилит управления виртуальными контейнерами; эти утилиты позволяют
	- $=$  запускать и останавливать контейнер,
	- $-$  управлять ограничениями на ресурсы, доступные контейнеру,
	- **управлять доступом к системным устройствам.**

Кроме того, утилита, предназначенная для запуска контейнера (lxc\_start), уведомляет супервизор ядра о запуске контейнера.

- Супервизор ядра (компонент AndCont Supervisor на диаграмме)
	- $-$  инициализирует виртуальное состояние драйверов, перехватывая момент запуска контейнера,
	- реализует переключение между контейнерами.
- Механизм межконтейнерного взаимодействия (ICC) средство коммуникации между контейнерами на базе Netlink, обходящее проверки в прикладных сетевых протоколах.
- Диспетчер ввода обеспечивает совместное использование устройств ввода Android'ами, работающими параллельно.
- Binder драйвер IPC, реализованный в рамках проекта AOSP.
- Alarm интерфейс к часам реального времени.
- Прокси-сервер RIL обеспечивает совместный доступ нескольких **Android'**ов к оборудованию доступа к мобильным сетям.
- Прокси-клиент RIL принимает запросы к сервису телефонии от приложений в контейнере.
- Вспомогательный контейнер предназначен для запуска системных демонов и библиотек Android, по разным причинам вынесенных из гостевых Android'ов.

### $3.2$  Инфраструктура AndCont, встраиваемая в ядро

Для управления виртуальными контейнерами и их состоянием в ядро была добавлена группа модулей, которую будем называть AndCont. AndCont можно разделить на две части:

- сипервизор компонент, отвечающий за создание, уничтожение и переключение виртуальных контейнеров, а также хранение их виртуального состояния;
- драйвер виртуального устройства управляет частью состояния виртуального контейнера.

Виртуальный смартфон (мы его также называем контейнером) представлен в инфраструктуре AndCont следующей структурой:

```
struct andcont virt phone {
  vcid_t id;
  spinlock_t lock;
#ifdef CONFIG_ANDCONT_SUPERVISOR_POWER_MANAGEMENT
  unsigned int suspended;
#endif
//driver specific structures
#ifdef CONFIG_ANDCONT_VALARM_DEV
  alarm state t alst;
#endif
#ifdef CONFIG ANDCONT VBINDER
  binder state t bs;
#endif
#ifdef CONFIG ANDCONT VIRTUAL FB
  vfb_phone_data_t vfb_pd;
#endif
#ifdef CONFIG ANDCONT VPM SGS2
  vpmsgs2_state_t vpmsgs2;
#endif
```

```
#ifdef CONFIG_ANDCONT_DEMO_DRIVER
  my_phone_data_t mpd;
#endif
}
```
Ее поля имеют следующий смысл:

- id  $-$ илентификатор контейнера. Мы будем использовать поле nsproxy структуры task struct, на которую указывает current, в качестве идентификатора текущего контейнера. Единственная проблема этого решения — выполнение системного вызова clone(), который скопирует хотя бы одно пространство имен; такая ситуация, видимо, маловероятна. Конечно, лучшим следует признать решение OpenVZ, в котором под идентификатор виртуального окружения резервируется поле в структуре task\_struct, но тогда нам бы пришлось модифицировать код функции do\_fork, для того чтобы она корректно наследовала идентификаторы контейнеров.
- alst  $-$  виртуальное состояние драйвера Alarm.
- $bs$  виртуальное состояние драйвера Binder.
- vfb\_pd виртуальное состояние драйвера фреймбуфера.
- vpmsgs2 виртуальное состояние драйвера управления питанием для смартфона Samsung Galaxy SII ([будет] описан в докладе Евгения).

# 3.2.1 Супервизор

Супервизор предназначен для решения следующих задач:

- создание виртуального состояния контейнера при получении специального сообщения от пользовательского приложения;
- переключение активного контейнера;
- уничтожение виртуального состояния контейнера при его остановке и уведомление пользовательских приложений об этом событии.

В качестве транспорта для взаимодействия с супервизором был выбран протокол семейства Netlink с номером 17 (NETLINK SUPERVISOR). Каждое сообщение, адресованное супервизору или посылаемое им, начинается стандартным заголовком протоколов Netlink — структурой struct nlmsghdr. Поле nlmsg\_type этого заголовка делится на две части: верхняя часть интерпретируется как номер подсистемы супервизора, а нижняя может выбираться произвольно. Сейчас в супервизоре имеется две подсистемы:

- ANDCONT\_SUBSYS\_KERNEL  $(1)$  подсистема управления виртуальными контейнерами и уведомления об изменении их состояния (будет описана в этом разделе);
- ANDCONT\_SUBSYS\_ROUTER  $(2)$  подсистема межконтейнерного взаимодействия (будет описана в следующем разделе).

Для супервизора резервируется первая широковещательная группа протокола NETLINK\_SUPERVISOR, в которую подсистема управления контейнерами рассылает уведомления об изменении состояния виртуальных контейнеров.

В сообщении подсистемы управления контейнерами после заголовка Netlink идет заголовок, описываемый следующей структурой:

```
enum andcont supervisor event t {
  ANDCONT_SUPERV_EVENT_PHONE_ADDED,
  ANDCONT_SUPERV_EVENT_PHONE_REMOVED,
  ANDCONT_SUPERV_EVENT_FOREGROUND_CHANGED
};
typedef struct {
  enum andcont_supervisor_event_t event;
  void* arg:
} andcont_msg_event_t;
```
Значение перечисления andcont\_supervisor\_event\_t описывают три типа изменения состояния виртуального контейнера:

- ANDCONT\_SUPERV\_EVENT\_PHONE\_ADDED это сообщение отправляется программой инициализации контейнера перед запуском демона init контейнера; значение поля arg в этом случае не определено. После создания виртуального состояния для запускаемого контейнера супервизор ретранслирует это  $\alpha$ ообщение в свою группу широковещания, проинициализировав поле  $\arg$  номером первого процесса в контейнере — здесь используется одно из свойств реализации Netlink — обработчик входящего сообщения Netlink вызывается в контексте процесса, пославшего это сообщение.
- ANDCONT\_SUPERV\_EVENT\_PHONE\_REMOVED  $-$  супервизор отправляет это сообщение в свою группу широковещания при уничтожении всех пространств имен контейнера. Фактически перехватывается вызов функции free\_nsproxy, которая вызывается при уничтожении последнего процесса в контейнере.
- ANDCONT\_SUPERV\_EVENT\_FOREGROUND\_CHANGED пользовательская программа отправляет этого сообщение, чтобы переключить активный контейнер; после того как все виртуализированные драйверы обработают это событие, сообщение ретранслируется в группу широковещания супервизора.

#### 3.2.2 Механизм межконтейнерного взаимодействия

 $P$ азрабатываемое решение содержит клиент-серверные компоненты (прокси-RIL, прокси-аудио), клиентская и серверная части которых работают в разных сетевых пространствах имен. Были предприняты использовать следующие существующие в ядре Linux механизмы в качестве транспорта между клиентской и серверной частями таких компонент:

• локальные Unix-сокеты — попытка оказалась неуспешной, поскольку ядро запрещает установку соединения между двумя такими сокетами, существующими в разных сетевых пространствах имен: эта политика реализована в функции unix\_find\_socket\_byinode, которая, в частности, вызывается при установке соединения:

```
[net/unix/af unix.c]
285 static struct sock *unix_find_socket_byinode(struct net *net, struct inode *i)
286 {
287 struct sock *s;
288 struct hlist_node *node;
289
290 spin_lock(&unix_table_lock);
291 sk_for_each(s, node,
292 60 &unix_socket_table[i->i_ino & (UNIX_HASH_SIZE - 1)]) {
293 struct dentry *dentry = unix_sk(s)->dentry;
```

```
294
295 if (!net_eq(sock_net(s), net))
296 continue;
297
298 if (dentry && dentry->d_inode == i) {
299 sock_hold(s);
300 goto found;
301 }
302 }
303 s = NULL;
304 found:
305 spin_unlock(&unix_table_lock);
306 return s;
307 }
```
• Netlink — попытка также оказалась неуспешной по тойже причине: в частности, такая политика реализована в функции netlink\_lookup, которая ищет Netlink-сокет в указанном сетевом пространстве имен:

```
[net/netlink/af_netlink.c]
229 static inline struct sock *netlink_lookup(struct net *net, int protocol,
230 u32 pid)
231 {
232 struct nl_pid_hash *hash = &nl_table[protocol].hash;
233 struct hlist_head *head;
234 struct sock *sk;
235 struct hlist_node *node;
236
237 read_lock(&nl_table_lock);
238 head = nl_pid_hashfn(hash, pid);
239 sk_for_each(sk, node, head) {
240 if (net_eq(sock_net(sk), net) && (nlk_sk(sk)->pid == pid)) {
241 sock hold(sk);
242 goto found;
243 }
244 }
245 sk = NULL;
246 found:
247 read_unlock(&nl_table_lock);
248 return sk;
249 }
```
Эта функция вызывается функцией netlink\_getsockbypid, которая, в свою очередь, вызывается функцией netlink\_unicast, причем в параметре net оказывается указатель на сетевое пространство имен, которому принадлежит сокет, через который отсылается сообщение. Проверка в строке 240 не позволит пройти сообщению между сетевыми пространствами имен.

Аналогичная политика реализована в функции do\_one\_broadcast, которая осуществляет широковещательную рассылку сообщения Netink:

```
[net/netlink/af_netlink.c]
985 static inline int do one broadcast(struct sock *sk,
986 struct netlink_broadcast_data *p)
987 {
988 struct netlink_sock *nlk = nlk_sk(sk);
989 int val;
990
991 if (p-\epsilon xclude sk == sk)
992 goto out;
993
994 if (nlk->pid == p->pid || p->group - 1 >= nlk->ngroups ||
995 !test_bit(p->group - 1, nlk->groups))
996 goto out;
997
998 if (!net_eq(sock_net(sk), p->net))
999 goto out;
```
Проверка на строке 998 снова не позволит пройти сообщению между сетевыми пространствами имен.

- Unix FIFO оказалось, что этот механизм подходит для нашей задачи, но у него есть следующие недостатки:
	- канал Unix является однонаправленным, поэтому для дуплексного соединения необходимо создавать по два канала;
	- необходим промежуточный агент, который бы соединял клиентские и серверный части, поскольку канал нельзя разместить в файловой системе так, чтобы он был доступен в разных контейнерах.
- Использование инфраструктуры виртуализации сети опять же требует наличия промежуточного агента в корневом пространстве имен.

По этой причине было принято решение создать собственный механизм, который мы будем называть роутером, на основе Netlink. Поскольку супервизор тоже использует Netlink, то протокол роутера стал расширением протокола супервизора. Сообщения роутера имеют номер подсистемы 2, заголовок такого сообщения определен следующим образом:

```
typedef struct {
 pid_t dest;
 pid_t src_pid;
 uint32_t dst_group;
  uint32_t type;
} andcont_router_msg_t;
```
Поля этого заголовка имеют следующий смысл:

- $\bullet$  dest  $-$  PID первого процесса контейнера в корневом пространстве имен;
- $src\_pid PID$  первого процесса контейнера, отправившего это сообщение, заполняется ядром.
- dst\_group группа широковещания, в которую должно быть доставлено сообщение;

• type — поле, зарезервированное для пользовательского протокола.

Общая схема использования роутера выглядит следующим образом: для каждого виртуализируемого в пространстве пользователя сервиса резервируется группа широковещания Netlink, затем клиентская часть прокси этого сервиса открывает сокет Netlink в этой группе. Затем в заголовках всех запросов, отправляемых на серверную часть прокси, значение поля dest устанавливается равным  $1 -$  серверная часть должна работать в корневом сетевом пространстве имен. Далее, серверная часть прокси запоминает значение поля src\_pid в сообщение запроса и помещает его в поле dest сообщения-ответа.

#### 3.3 Изолированное окружение исполнения

#### 3.3.1 LXC

Для организации изолированных окружений был выбран набор утилит LXC, поскольку он предоставляет готовое решение для изоляции идентификаторов процессов, виртуализации сети, а также управления ресурсами, потребляемыми каждым виртуальным окружением.

Рассматривался также вариант использования для этих целей инфраструктуры OpenVZ, но этот вариант был отвергнут по следующим причинам:

- Текущая экспериментальная версия патча 0penVZ разрабатывается для ядра версии 2.6.32, но на смартфонах, на которых тестировалось наше решение, работают ядра версии 2.6.35.
- При попытке наложить патч OpenVZ на одно из используемых ядер не удалось пропатчить 166 файлов из 1682; кроме того, патч модифицирует 34 файла, специфичных для архитектуры x86.

Портирование такого количества изменений на ядро 2.6.35 было сочтено нецелесообразным.

Следует отметить, что, отказавшись от OpenVZ, мы лишились готового решения по виртуализации sysfs: при создании нового виртуального окружения 0penVZ копирует дерево kobject'ов хостового окружения.

#### 3.3.2 Модификации LXC

Набор утилит LXC пришлось адаптировать для наших целей.

Сброс полномочия CAP SYS BOOT Рассмотрим файл lxc/src/start.c

```
421 static int do_start(void *data)
422 {
423 struct lxc_handler *handler = data;
[...]
455 if (prctl(PR_CAPBSET_DROP, CAP_SYS_BOOT, -1, 0, 0)) {
456 SYSERROR("failed to remove CAP_SYS_BOOT capability");
457 return -1;
458 }
```
do\_start — функция, которая подготавливает контейнер к запуску, ей передается управления после завершения системного вызова clone(). На 455 строке эта функция сбрасывает полномочие CAP\_SYS\_BOOT у запускаемого контейнера. Однако впоследствии процесс zygote пытается выставить разрешенные полномочия 07C13C20 (130104352), т. е. пытается разрешить полномочие CAP SYS BOOT (0x400000). Происходит это следующим образом $^{15}$ :

1. init запускает процесс  $app\_process$  с параметрами:

 $15$ как это было обнаружено на самом деле: http://osll.spb.ru/issues/3031#note-11

/system/bin/app\_process -Xzygote /system/bin --zygote --start-system-server

- 2. Процесс арр\_process запускает виртуальную машину Dalvik, а в ней класс com.android.internal.os.ZygoteInit.
- 3. Метод main класса com.android.internal.os.ZygoteInit вызывает метод startSystemServer:

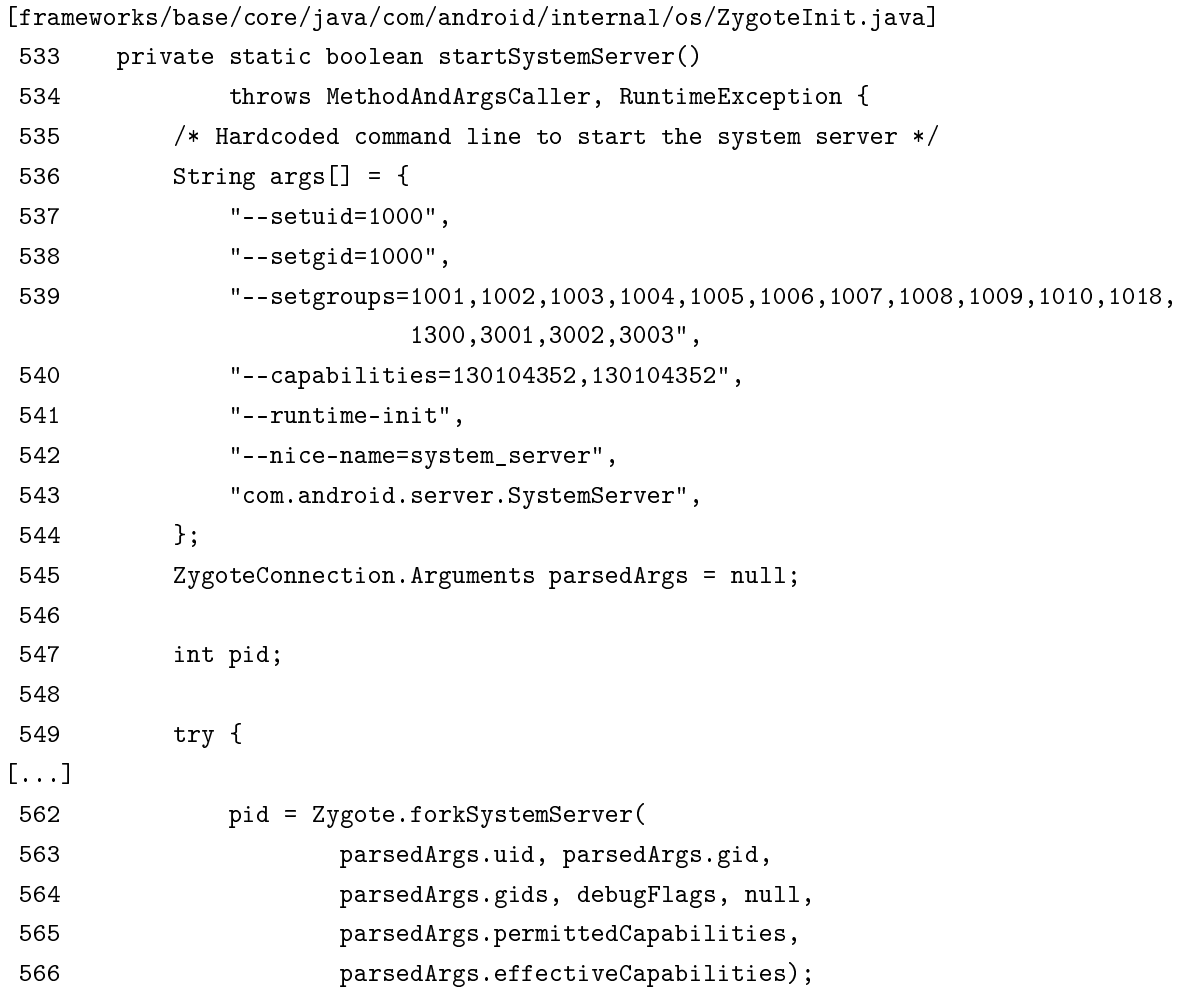

4. Meroд Zygote.forkSystemServer является нативным:

```
[dalvik/vm/native/dalvik_system_Zygote.c]
491 static void Dalvik_dalvik_system_Zygote_forkSystemServer(
492 const u4* args, JValue* pResult)
493 {
494 pid_t pid;
495 pid = forkAndSpecializeCommon(args, true);
```
5. Функция forkAndSpecializeCommon пытается установить полномочия (строка 445):

357 static pid\_t forkAndSpecializeCommon(const u4\* args, bool isSystemServer) 358 { 359 pid\_t pid;

```
360
361 uid_t uid = (uid_t) \arg s[0];
362 gid_t gid = (gid_t) args[1];
363 ArrayObject* gids = (ArrayObject *)args[2];
364 u4 debugFlags = \arg\left[3\right];
365 ArrayObject *rlimits = (ArrayObject *)args[4];
366 int64_t permittedCapabilities, effectiveCapabilities;
367
368 if (isSystemServer) {
[...]
376 permittedCapabilities = \arg[5] | (int64_t) \arg[6] < 32;
377 effectiveCapabilities = args[7] | (int64_t) args[8] << 32;
378 } else {
379 permittedCapabilities = effectiveCapabilities = 0;
380 }
[...]
445 err = setCapabilities(permittedCapabilities, effectiveCapabilities);
```
6. Наконец, функция setCapabilities делает системный вызов capset (строка  $347$ ):

```
331 static int setCapabilities(int64_t permitted, int64_t effective)
332 {
333 #ifdef HAVE_ANDROID_OS
334 struct __user_cap_header_struct capheader;
335 struct __user_cap_data_struct capdata;
336
337 memset(&capheader, 0, sizeof(capheader));
338 memset(&capdata, 0, sizeof(capdata));
339
340 capheader.version = _LINUX_CAPABILITY_VERSION;
341 capheader.pid = 0;
342
343 capdata.effective = effective;
344 capdata.permitted = permitted;
345
346 LOGV("CAPSET perm=%llx eff=%llx\n", permitted, effective);
347 if (capset(&capheader, &capdata) != 0)
348 return errno;
```
Из приведенных фрагментов кода видно, что значение разрешенных полномочий определяется значением строкой 540 файла ZygoteInit.java. Поскольку мы хотим вносить минимальное количество изменений в Android и, тем более, в его часть, написанную на Java, то было принято решение удалить строки 455-458 из файла lxc/src/lxc\_start.c.

Открытые файловые дескрипторы Еще раз посмотрим файл src/lxc/start.c:

```
139 int lxc_check_inherited(int fd_to_ignore)
140 {
```

```
141 struct dirent dirent, *direntp;
142 int fd, fddir;
143 DIR *dir;
144 int ret = 0;
145
146 dir = opendir("/proc/self/fd");
[...]
152 fddir = dirfduir);
153
154 while (!readdir_r(dir, &dirent, &direntp)) {
155 char procpath [64];
156 char path[PATH_MAX];
[...]
167 fd = atoi(direntp->d_name);
[...]
174 /*
175 * found inherited fd
176 */
177 ret = -1;
178
179 snprintf(procpath, sizeof(procpath), "/proc/self/fd/%d", fd);
180
181 if (readlink(procpath, path, sizeof(path)) == -1)
182 ERROR("readlink(%s) failed : %m", procpath);
183 else
184 ERROR("inherited fd "<sub>6</sub>d on "s", fd, path);
185 }
186
[...]
189 return ret;
```
Функция lxc\_check\_inherited вызывается функцией lxc\_start, которая вызывается утилитой lxc\_start для запуска контейнера:

```
625 int lxc_start(const char *name, char *const argv[], struct lxc_conf *conf)
626 {
[...]
630
631 if (lxc_check_inherited(-1))
632 return -1;
```
Из приведенных фрагментов кода видно, что функция lxc\_start вернет ошибку, если функция lxc\_check\_inherited обнаружит унаследованный файловый дескриптор. Выяснилось<sup>16</sup>, что некоторые файловые дескрипторы «утекают» из демона adbd, что делает невозможным использование LXC вообще.

Причина такого поведения не очень ясна, но для того чтобы удовлетворить требование отсутствия унаследованных файловых дескрипторов, строки 179-184 была заменены на строку

close(fd);

 $16$ http://osll.spb.ru/issues/3004#note-32

Уведомления супервизора уровня ядра Супервизор уровня ядра необходимо уведомить о запуске нового контейнера для того, чтобы он создал экземпляр виртуального состояния драйверов, описанных в следующих разделах.

Было реализовано два варианта решения этой задачи:

- с помощью файла под каталогом /dev,
- $\bullet$  с помощью синхронного сообщения протокола Netlink.

Сейчас реализован второй вариант через механизм межконтейнерного взаимодействия.

### 3.4 Binder

Из сказанного в разделе 2.3.2 следует, что необходимо иметь изолированные экземпляры переменных binder\_context\_mgr\_node и binder\_context\_mgr\_uid для каждого виртуального окружения. С другой стороны, преследовалась цель внести минимальное количество изменений в существующий код. Поэтому процедуры доступа к виртуальному состоянию были реализованы следующим образом:

```
struct binder_node;
typedef struct binder_state {
  struct binder_node* v_binder_context_mgr_node;
 uid_t v_binder_context_mgr_uid;
 vcid_t vc;
} binder_state_t;
// ================================================================================
binder state t* andcont lookup binder state(void);
// --------------------------------------------------------------------------------
#define VBINDER STATE
  binder_state_t* virtual_binder_state = andcont_lookup_binder_state(); \
  if (!virtual binder state) { \setminuspanic("Failed to lookup the current virtual state!\n"); \setminus}
#define binder_context_mgr_node virtual_binder_state->v_binder_context_mgr_node
```
#define binder\_context\_mgr\_uid virtual\_binder\_state->v\_binder\_context\_mgr\_uid

Макрос VBINDER\_STATE был добавлен в начало всех функций, обращающихся к виртуализированному состоянию драйвера:

- binder\_inc\_node,
- binder\_get\_ref\_for\_node,
- binder\_transaction,
- binder\_thread\_write,

• binder\_ioctl.

Определение имен виртуализированных переменных binder\_context\_mgr\_node и binder\_context\_mgr\_uid как имен макросов позволило не заменять все вхождения этих переменных на обращения к их виртуальным версиям.

Кроме того, в разделе 2.3.2 отмечалась, что необходимо модифицировать функцию binder deferred release:

```
2945 static void binder_deferred_release(struct binder_proc *proc)
2946 {
2947 struct hlist_node *pos;
2948 struct binder_transaction *t;
2949 struct rb_node *n;
2950 int threads, nodes, incoming_refs, outgoing_refs, buffers,
             active_transactions, page_count;
2951
2952 BUG_ON(proc->vma);
2953 BUG_ON(proc->files);
2954
2955 hlist_del(&proc->proc_node);
2956 if (binder_context_mgr_node && binder_context_mgr_node->proc == proc) {
2957 binder_debug(BINDER_DEBUG_DEAD_BINDER,
2958 "binder_release: %d context_mgr_node gone\n",
2959 proc->pid);
2960 binder_context_mgr_node = NULL;
2961 }
```
Судя по смыслу проверки на строке 2956, в виртуализированной версии драйвера необходимо сделать действие в строках 2957-2960 для всех активных виртуальных окружений, поэтому строки 2956-2961 были переписаны следующим образом:

```
struct list_head* it;
vphone_list_t* list;
list = andcont\_get\_vphone\_list();
spin_lock(&list->lock);
list_for_each(it, &list->head.list_entry) {
  vphone_t *phone = &list_entry(it, vphone_entry_t, list_entry)->phone;
  binder_state_t* virtual_binder_state = &phone->bs;
  if (binder_context_mgr_node && binder_context_mgr_node->proc == proc) {
    binder_debug(BINDER_DEBUG_DEAD_BINDER,
                 "binder_release: %d context_mgr_node gone\n",
                 proc->pid);
    binder_context_mgr_node = NULL;
  }
}
spin_unlock(&list->lock);
```
# 3.5 Подсистема ввода

В драйвере evdev процессу, открывшему файл в каталоге /dev/input, ставится в соответствие структура

```
struct evdev_client {
        struct input_event buffer[EVDEV_BUFFER_SIZE];
        int head;
        int tail;
        spinlock_t buffer_lock; /* protects access to buffer, head and tail */struct fasync_struct *fasync;
        struct evdev *evdev;
        struct list_head node;
        struct wake_lock wake_lock;
        char name[28];
```
}

В эту структуру было добавлено поле

#### struct task\_struct\* owner

чтобы информация об этом процессе не терялась. Это поле теперь инициализируется в функции evdev\_open — обработчике системного вызова **open** устройств evdev:

```
static int evdev_open(struct inode *inode, struct file *file)
                      dev_name(&evdev->dev), task_tgid_vnr(current));
        wake_lock_init(&client->wake_lock, WAKE_LOCK_SUSPEND, client->name);
        client->evdev = evdev;
        client->owner = current;
```
Далее, в функцию evdev\_pass\_event, занимающуюся помещением событий ввода в очередь событий каждого процесса, читающего evdev, мы добавили строки

```
if (!task_vcid(client->owner) == andcont_get_foreground_virtual_phone_id()) {
  return;
}
```
Так мы предотвратили передачу событий ввода в неактивные контейнеры.

#### 3.6 Alarm

Подход к виртуализации этого драйвера аналогичен подходу к виртуализации драйвера binder: все статические переменные в драйвере alarm-dev были собраны в структуру, экземпляр которой создается при запуске контейнера:

```
typedef struct alarm_state {
  int v_alarm_opened;
 uint32_t v_alarm_pending;
 uint32_t v_alarm_enabled;
```

```
uint32_t v_wait_pending;
 struct alarm v_alarms[ANDROID_ALARM_TYPE_COUNT];
} alarm_state_t;
#define VALARM_STATE \
 \texttt{alarm\_state\_t* virtual\_alarm\_state = andcont\_lookup\_alarm\_state(); } \ \ \ \ \ \ \if (!virtual_alarm_state) { \
   panic("Failed to lookup the current virtual state!\n"); \setminus}
// Virtual state accessors
//#define alarm_wait_queue virtual_alarm_state->v_alarm_wait_queue
#define alarm_opened virtual alarm_state->v_alarm_opened
#define alarm_pending virtual_alarm_state->v_alarm_pending
#define alarm_enabled virtual_alarm_state->v_alarm_enabled
#define wait pending virtual alarm state->v wait pending
#define alarms virtual_alarm_state->v_alarms
// Externals
```
extern alarm\_state\_t\* andcont\_lookup\_alarm\_state(void);

# 3.7 Телефония

Драйверы GSM-модема реализованы по-разному даже на смартфонах, на которых мы тестировали наше решение, поэтому найти универсальное решение для виртуализации этого устройства на уровне ядра невозможно. Кроме того, проприетарная библиотека RIL использует недокументированный протокол для взаимодействия с GSM-модемом, что является препятствием для его виртуализации даже для конкретной модели смартфона. Поэтому было принято решение подменить проприетарную библиотеку RIL, заменив ее заглушкой. Сама же проприетарная библиотека RIL запускается в отдельном виртуальном окружении под управлением демона, фильтрующего запросы от заглушки RIL.

Текущее решение для виртуализации RIL использует механизм межконтейнерного взаимодействия и резервирует пятую широковещательную группу Netlink в протоколе NETLINK\_SUPERVISOR для взаимодействия между серверной и клиентской частями.

#### 3.7.1 Клиентская часть

Демон rild загружает библиотеку RIL, имя которой указано в системном свойстве rild.libpath и вызывает функцию RIL\_Init, которая имеет следующий прототип:

const RIL\_RadioFunctions\* RIL\_Init(const struct RIL\_Env\* env, int argc, char\*\* argv);

В качестве аргумента argv передается разбитое на слова значение системного свойства rild.libarg.

Значения системных свойств rild.libpath и rild.libarg задаются в файле /system/build.prop $^{17},$ который загружает в базу данных системных свойств процесс init. Поэтому для подмены реализации RIL достаточно изменить значение системного свойства rild.libpath.

Структура RIL\_RadioFunctions содержит следующие поля:

 $17$ по крайней мере, это верно для смартфонов, с которыми мы работали

- void (\*onRequest)(int request, void\* data, size\_t datalen, RIL\_Token t)  $-$  обработчик запросов RIL;
- RIL\_RadioState (\*onStateRequest)() возвращает состояние подключения к беспроводной сети;
- int (\*supports)(int requestCode) возвращает 1, если реализация RIL поддерживает запрос типа requestCode, в противном случае,  $0$ ;
- void  $(*onCancel)$ (RIL\_Token t) отменяет запрос, ожидающий обработки;
- const char\* (\*getVersion) (void) возвращает строку-описание реализации RIL.

В функцию инициализации библиотеки RIL первым аргументом передается указатель на следующую структуру, описывающую интерфейс RIL в направлении «библиотека RIL — демон  $\text{rild}$ »:

- void (\*OnRequestComplete)(RIL\_Token t, RIL\_Errno e, void \*response, size\_t responselen) уведомляет rild о завершении запроса;
- void (\*OnUnsolicitedResponse)(int unsolResponse, const void \*data, size\_t datalen)  $\alpha$ синхронное уведомление демона rild;
- void (\*RequestTimedCallback) (RIL\_TimedCallback callback, void \*param, const struct timeval \*relativeTime) — вызывает функцию callback по истечении временного интервала, описанного параметром relativeTime.

Есть три особенности архитектуры демона rild и интерфейса RIL, которые повлияли на дизайн клиентской заглушки:

- 1. обработчик OnRequestComplete может вызываться в любой момент;
- 2. обработчики onStateRequest, supports и getVersion библиотеки RIL являются синхронными, что в контексте заглушки означает необходимость дожидаться ответа от сервера;
- 3. обработчик OnRequestComplete может вызвать onStateRequest, supports и getVersion.

Это привело к следующему дизайну заглушки:

- процедура чтения ответов от сервера вынесена в отдельный поток; при получении сообщения эта процедура кладет его в одну из очередей в зависимости от типа ответа;
- диспетчер сообщений типа PROXY MSG RESPONSE и PROXY MSG UNSOL RESPONSE (это сообщения от прокси-сервера, см. следующий раздел) вынесен в отдельный поток.

Совместно два этих решения позволили избежать самоблокировок из-за п. 3.

Заглушка RIL упаковывает эти вызовы в сообщения со следующим заголовком:

```
struct client_to_server_msg_header {
  size_t size;
  int type;
 RIL_Token tok;
  int req_id;
```
}

Каждый из вызовов обрабатывается следующим образом:

- onStateRequest поле type инициализируется значением PROXY\_MSG\_STATE\_REQUEST  $(2);$
- supports  $-$  поле type инициализируется значением PROXY\_MSG\_SUPPORT\_REQUEST  $(3)$ , поле req\_id  $$ параметром requestCode;
- onCancel  $-$  поле type инициализируется значением PROXY\_MSG\_CANCEL\_REQUEST (4), поле tok  $-$  паpamerpom t;
- getVersion поле type инициализируется значением PROXY\_MSG\_VERSION\_REQUEST  $(5)$ ;
- onRequest поле type инициализируется значением PROXY\_MSG\_REQUEST  $(1)$ , поле req\_id параметром request, поле tok — параметром  $t$ , за заголовком следует сериализованное представление параметров запроса, на которые указывает параметр data,

Процедуры сериализации/десериализации параметров запросов генерируются автоматически по описаниям структур в файле hardware/ril/include/telephony/ril.h. Структуры сериализуются следующим образом: копия структуры помещается в буфер сериализации, поля, являющееся указателем, сериализуются отдельно и помешаются в буфер последовательно после копии структуры; затем все указатели заменяются смешениями относительно начала буфера сериализации.

Особенности маршаллинга Интерфейс RIL определяет 103 типа запросов (определяемых аргументом request обработчика onRequest), но только 31 из них потребовал нетривиального маршаллинга аргументов; ниже перечислены запросы, корректность обработки которых была проверена в ходе тестирования решения:

- RIL\_REQUEST\_SEND\_SMS,
- RIL\_REQUEST\_QUERY\_FACILITY\_LOCK,
- RIL\_REQUEST\_DIAL,
- RIL\_REQUEST\_SIM\_IO.

### 3.7.2 Серверная часть

Серверная часть реализована как однопоточное приложение, которое загружает проприетарную реализацию RIL и ожидает сообщения от заглушки. Все исходящие сообщения сервера имеют следующий заголовок:

```
struct server_to_client_msg_header {
  size_t size;
  int type;
 RIL_Token tok;
  char* body;
  char* orig_body;
  union {
    RIL_Errno ril_errno;
    RIL_RadioState radio_state;
    int supports;
    int resp_id;
  };
};
```
Ответы проприетарной реализации RIL обрабатываются следующим образом:

• OnRequestComplete(RIL\_Token t, RIL\_Errno e, void\* response, size\_t responselen) — инициализирует поле заголовка type значением PROXY\_MSG\_RESPONSE (6), поле tok — значением парамет $a$  t, поле ril\_errno — значением е; далее размещается сериализованный ответ, на который указы-Baet параметр response.

- OnUnsolicitedResponse(int unsolResponse, const void \*data, size\_t datalen) инициализирует поле заголовка type значением PROXY\_MSG\_UNSOL\_RESPONSE (7), поле resp\_id — значением параметра unsolResponse; далее размещается сериализованный ответ, на который указывает пара-Merp data.
- RequestTimedCallback реализует диспетчер на основе  $\mathrm{POSIX}$ -таймеров<sup>18</sup> и очереди с приоритетами.

Сообщения от заглушки RIL обрабатываются следующим образом:

- при получении сообщение типа PROXY\_MSG\_STATE\_REQUEST сервер вызывает функцию onStateRequest проприетарной библиотеки и отправляет заглушке заголовок, в котором поле type инициализировано значением PROXY MSG STATE RESPONSE (7), поле radio state  $-$  значением, возвращенным из этой функции:
- при получении сообщение типа PROXY\_MSG\_SUPPORT\_REQUEST: сервер вызывает функцию supports проприетарной библиотеки и отправляет заглушке заголовок, в котором поле type инициализировано значением PROXY\_MSG\_SUPPORT\_RESPONSE  $(8)$ , поле supports — значением, возвращенным из этой функции;
- при получении сообщение типа PROXY\_MSG\_CANCEL\_REQUEST сервер вызывает функцию onCancel проприетарной библиотеки, которой в качество аргумента передается значение поля tok входящего сообщения;
- при получении сообщение типа PROXY\_MSG\_VERSION\_REQUEST сервер вызывает функцию getVersion проприетарной библиотеки и отправляет заглушке заголовок, в котором поле type инициализировано значением PROXY\_MSG\_VERSION\_RESPONSE  $(10)$ , за которым следует строка, возвращенная из этой функции.

Следует отметить, что в обработчике OnRequestComplete нам неизвестен тип запроса, поэтому при поступлении запроса сервер запоминает соответствие токен-номер запроса, чтобы в этом обработчике вызвать нужный маршаллер ответа.

 $O$ собенности маршаллинга Только 17 из 103 запросов RIL требуют нетривиального маршаллинга ответов; ниже перечислены только те запросы, корректность обработки которых была проверена в ходе тестирования решения:

- RIL\_REQUEST\_REGISTRATION\_STATE,
- RIL\_REQUEST\_GPRS\_REGISTRATION\_STATE,
- RIL\_REQUEST\_OPERATOR,
- RIL\_REQUEST\_GET\_CURRENT\_CALLS,
- RIL\_REQUEST\_GET\_NEIGHBORING\_CELL\_IDS,
- RIL\_REQUEST\_GET\_SIM\_STATUS,
- RIL\_REQUEST\_SIGNAL\_STRENGTH,
- RIL\_REQUEST\_SEND\_SMS,
- RIL\_REQUEST\_SIM\_IO.

Более того, только 4 из 30 типов асинхронных уведомлений потребовали нетривиального маршаллинга îòâåòîâ:

<sup>18</sup>POSIX.1-2001

- RIL\_UNSOL\_ON\_USSD,
- RIL\_UNSOL\_DATA\_CALL\_LIST\_CHANGED,
- RIL\_UNSOL\_SUPP\_SVC\_NOTIFICATION,
- RIL UNSOL CDMA CALL WAITING.

#### 3.7.3 Подмена токенов

Прокси-сервер RIL должен обрабатывать ситуацию, когда из разных клиентов приходят запросы с одинаковыми токенами. Для решения этой проблемы было предложено следующее решение: при поступлении очередного запроса прокси-сервер просматривает список токенов запросов, обрабатываемых проприетарной библиотекой RIL, и если оказывается, что запрос с таким токеном сейчас обрабатывается, то сервер генерирует новый токен для поступившего запроса. Таким образом, прокси-сервер для всех поступающих запросов хранит их реальный и фиктивный токены.

#### 3.7.4 Дефекты, обнаруженные в реализации RIL

В процессе отладки решения для виртуализации RIL была обнаружена следующая ошибка в существующей реализации: когда вызывается callback onRequest для обработки запроса RIL\_REQUEST\_SEND\_USSD, принимающего в качестве аргумента data строку, содержащую USSD-запрос, арумент datalen содержит некорректную длину этой строки, что приводило к тому, что клиент прокси-RIL отправлял не весь USSDзапрос на сервер. Поэтому для этого запросу пришлось написать специальный маршаллер, исправляющий длину строки-запроса — поскольку без прокси этот зарос отрабатывает корректно, то правдоподобно выглядит такое предположение, что проприетарная библиотека RIL определяет длину USSD-запроса с помощью функции strlen, а значит, мы можем использовать эту функцию для исправления длины запроса на стороне клиента-RIL.

Помимо этой, обнаружены также отступления от спецификации в проприетарной библиотеке RIL: в частности, большинство запросов, ответом которых, согласно спецификации, является массив строк фиксированной длины, возвращают массив строк, количество элементов в котором не соответствует спецификации. Подсказка для решения этой проблемы была найдена в исходных текстах библиотеки libril.so:

```
[hardware/ril/libril/ril.cpp]
1298 static int responseStrings(Parcel &p, void *response, size_t responselen,
                             bool network search) {
1299 int numStrings;
1300
1301 if (response == NULL \& responselen != 0) {
1302 LOGE("invalid response: NULL");
1303 return RIL_ERRNO_INVALID_RESPONSE;
1304 }
1305 if (responselen \frac{1}{2} sizeof(char *) != 0) {
1306 LOGE("invalid response length %d expected multiple of %d\n",
1307 (int)responselen, (int)sizeof(char *));
1308 return RIL_ERRNO_INVALID_RESPONSE;
1309 }
1310
1311 if (response == NULL) {
1312 p.writeInt32 (0);
1313 } else {
1314 char **p_cur = (char **) response;
```

```
1315
1316 numStrings = responselen / sizeof(char *);
1317 #ifdef NEW_LIBRIL_HTC
1318 if (network_search == true) {
1319 // we only want four entries for each network
1320 p.writeInt32 (numStrings - (numStrings / 5));
1321 } else {
1322 p.writeInt32 (numStrings);
1323 }
1324 int sCount = 0:
1325 #else
1326 p.writeInt32 (numStrings);
1327 #endif
```
Т. е. обработчик ответа на solicited-запрос не анализирует содержимое ответа (строка 1316) — эта же идея была использована и при маршаллинге таких запросов.

# 3.8 WiFi

В ходе работы над проектом было обнаружено, что некотрые приложения (например, AndroidMarket) требуют активного WiFi-подключения для нормального функционирования. Однако мы не можем пробросить в контейнер сетевой интерфейс, соответствующий физическому WiFi-адаптеру, поскольку это предполагает удаление этого интерфейса из корневого сетевого пространства имен, т. е. пробросить этот интерфейс в другой контейнер уже не получится.

Была предпринята попытка пробрасывать в контейнеры виртуальные беспроводные сетевые интерфейсы, создаваемые драйвером mac80211\_hwsim, но у этого решения обнаружились следующие недостатки:

- этот драйвер без модификаций не может создавать виртуальные сетевые интерфейсы по запросу  $$ число этих интерфейсов фиксировано и передается как параметр модуля драйвера;
- в сборки Android'а входит модифицированный wpa\_supplicant, который использует нестандартный интерфейс драйвера bcm4329 для сканирования радиоэфира — этот интерфейс не является частью стека CFG80211, на котором построен драйвер mac80211\_hwsim

По этим причинам от этого решения пришлось отказаться.

Оказалось, что менеджер WiFi использует библиотеку libhardware\_legacy.so для управления беспроводным интерфейсом. Интересующий нас интерфейс реализован в файле

hardware/libhardware legacy/wifi.h:

- int wifi\_load\_driver(void) загружает модуль драйвера беспроводного интерфейса в ядро;
- int wifi\_unload\_driver(void) выгружает модуль драйвера беспроводного интерфейса из ядра;
- int wifi\_start\_supplicant(void)  $-$  запускает демон wpa\_supplicant;
- int wifi\_connect\_to\_supplicant(void) устанавливает соединение с управляющим интерфейсом демона wpa\_supplicant;
- int wifi\_stop\_supplicant(void)  $-$  уничтожает демон wpa\_supplicant;
- $\bullet$  int wifi\_wait\_for\_event(char \*buf, size\_t buflen)  $\alpha$ жидает асинхронных событий на управляющем интерфейсе демона wpa\_supplicant;
- int wifi\_command(const char \*command, char \*reply, size\_t \*reply\_len) посылает синхронный запрос демону wpa\_supplicant.

Из этого описания видно, что менеджер WiFi напрямую взаимодействует с wpa\_supplicant'ом вызывая функции wifi\_command() и wifi\_wait\_for\_event(). Таким образом, для виртуализации WiFi достаточно возвращать «правильные» ответы на запросы менеджера WiFi — тогда нам даже не потребуется запускать cam wpa\_supplicant.

Все функции этого интерфейса, кроме двух упомянутых выше, были заменены тривиальными заглушками (return 0;). С функцией wifi\_command() несколько сложнее — набор команд wpa\_supplicant'а довольно велик, однако менеджер WiFi в «благоприятных» условиях (имя точки доступа известно заранее, она доступна и wpa\_supplicant настроен так, чтобы ассоциировать беспроводной интерфейс с ней) выполняет запросы шести типов:

• STATUS — возвращает состояние беспроводного соединения; фиктивный обработчик возвращает следующий ответ:

```
bssid=11:11:11:11:11:11
ssid=fake
id=1pairwise_cipher=NONE
group_cipher=NONE
key_mgmt=NONE
wpa_state=COMPLETED
```
- AP\_SCAN  $N 3a$ пускает сканирование радиоэфира на интерфейсе с идентификатором N; фиктивный обработчик всегда отвечает ОК.
- BLACKLIST управление «черным» списком (беспроводных сетей?); фиктивный обработчик всегда oTBeyaeT OK.
- DISCONNECT отключает беспроводной интерфейс от точки доступа; фиктивный обработчик всегда îòâå÷àåò OK.
- SCAN\_RESULTS запрашивает список обнаруженных точек доступа; фиктивный обработчик всегда возвращает одну обнаруженную точку доступа:

```
bssid / frequency / signal level / flags / ssid
11:11:11:11:11:11 2437 194 fake
```
- DRIVER введенное проектом AOSP расширение набора команд wpa\_supplicant'а для прямого взаимодействия с драйвером беспроводного интерфейса<sup>19</sup>. Менеджер WiFi использует следующие команды из этого набора:
	- $P$  POWERMODE смысл не ясен; фиктивный обработчик всегда возвращает ОК.
	- RSSI-APPROX возвращает уровень сигнала точки доступа, с которой в настоящий момент ассоциирован беспроводной интерфейс; фиктивный обработчик всегда отвечает fake rssi -50.
	- $-$  RXFILTER-ADD X смысл не ясен; фиктивный обработчик всегда возвращает ОК.
	- $-$  RXFILTER-START смысл не ясен; фиктивный обработчик всегда возвращает ОК.
	- $-$  GETPOWER  $-$  смысл не ясен; фиктивный обработчик всегда возвращает powermode = 0.
	- $-$  POWERMODE N смысл не ясен; фиктивный обработчик всегда возвращает ОК.
	- ВТСОЕХМОДЕ  $N y$ станавливает режим совместимости с адаптером Bluetooth; фиктивный обработчик всегда возвращает ОК.
	- BTCOEXSCAN-STOP смысл не ясен; фиктивный обработчик всегда возвращает ОК.

 $19$ bcm4329 через его проприетарный интерфейс

- SCAN-PASSIVE активирует режим пассивного сканирования радиоэфира на беспроводном интерфейсе; фиктивный обработчик всегда возвращает ОК.
- $-$  LINKSPEED возвращает пропускную способность беспроводного канала передачи данных; фиктивный обработчик всегда возвращает LinkSpeed 72.

Помимо синхронных запросов необходимо имитировать асинхронные ответы демона wpa\_supplicant; оказалось, что достаточно имитировать только два события в следующей последовательности:

1. CTRL-EVENT-STATE-CHANGE — уведомление об изменении состояния беспроводного соединения; при первом вызове функции wifi\_wait\_for\_event() возвращается

CTRL-EVENT-STATE-CHANGE id=1 state=7 BSSID=00:00:00:00:00:00

2. CTRL-EVENT-CONNECTED — уведомление о завершении процедуры инициализации беспроводного соединения; при втором вызове функции wifi\_wait\_for\_event() возвращается

CTRL-EVENT-CONNECTED - Connection to 11:11:11:11:11:11 completed (auth) [id=1 id\_str=]

Следующий вызов функции wifi\_wait\_for\_event() блокируется на условной переменной.

После получения уведомления CTRL-EVENT-CONNECTED менеджер WiFi запускает DHCP-клиент на беспроводном интерфейсе. Поскольку LXC позволяет задать имя сетевого интерфейса, пробрасываемого в контейнер, то нам не потребуется модифицировать сценарии инициализации контейнера для настройки  $c$ ети — все это сделает менеджер WiFi. С другой стороны, поскольку такое поведение Android'а невозможно модифицировать конфигурационными файлами, то в корневом пространстве пользователя мы вынуждены запускать DHCP-сервер. Далее, для предотвращения влияния этого DHCP-сервера на физические сети, для создания виртуального интерфейса, пробрасываемого в контейнер, мы вынуждены использовать драйвер veth, который создает пару «соединенных» сетевых интерфейсов, один из которых подключается к виртуальному мосту — таким образом, мы изолируем виртуальную сеть от физической.

### 3.9 Управление доступом к устройствам

Попытки реализации управления доступом к устройствам путем пометки kobject'ов провалились, поскольку оказалось, что по kobject'у нельзя сказать, какому устройству, видимому под каталогом /dev, он соответствует, даже зная тип тип структуры, в которую внедрен этот kobject. Это означает, что нельзя универсальным способом ограничить доступ как интерфейсам, экспортируемым через файлы под каталогом /dev, так и соответствующим им записям в файловой системе sysfs. Поэтому было принято отказаться от реализации ограничений доступа к sysfs и остановиться на реализации ограничения доступа к файлам блочных и символьных устройств.

Описанная выше задача имеет стандартное решение: инфраструктура ядра сgroup содержит подсистему Device, активируемую опцией CONFIG\_CGROUP\_DEVICE конфигурационного файла ядра. Доступ к vєтройствам настраивается с помощью следующих файлов в файловой системы с**егочр**:

- devices.list содержит список устройств, к которым группа процессов имеет доступ (доступен только для чтения);
- devices.allow запись строки вида  $[a|c|b]$  <MAJOR>:<MINOR> r?w?m? разрешает доступ к символьному (c), блочному (b) или символьному и блочному (a) устройствам с номером <MAJOR>: <MINOR>.
- devices.deny запись строки вида  $[a|c|b]$  <MAJOR>:<MINOR> r?w?m? исключает символьное  $(c)$ , блочное (b) или символьное и блочное (a) устройства с номером <MAJOR>: <MINOR> из списка устройств, к которым имеет доступ группа процессов.

Работа этой подсистемы основана на том, что операции открытия/создания файла вызывают функцию inode permisson (fs/namei.c, строка 252) после того, как путь к файлу был разрешен, т. е. найдена inode'а, соответствующая этому файлу. Эта функция в качестве одной из проверок вызывает функцию devcgroup\_inode\_permission (security/device\_cgroup.c, строка 478), которая проверяет, входит ли inode'а в «белый» список устройств вызывающего процесса и имеет ли этот процесс к запрошенный тип доступа.

Конфигурационный файл LXC может содержать строки вида lxc.cgroup. $\langle x \rangle = \langle \text{value} \rangle^{20}$ : при запуске контейнера строка <value> будет записана в файл <CGROUP>/<CONTAINER>/<x>, где <CGROUP> — точка монтирования файловой системы сgroup, CONTAINER — имя запускаемого контейнера<sup>21</sup>. Поэтому, на наш взгляд, работы по этой задаче сводятся к вычитыванию списка зарегистрированных в системе устройств из каталогов /sys/dev/char и /sys/dev/block и созданию графического интерфейса, позволяющего задавать ограничения доступа к устройствам и формирующего опции  $1xc$ . сgroup конфигурационного файла контейнера.

# 3.10 Настройка сети

Наиболее естественной для нашей задачи выглядит настройка сети, показанная на рис. 3:

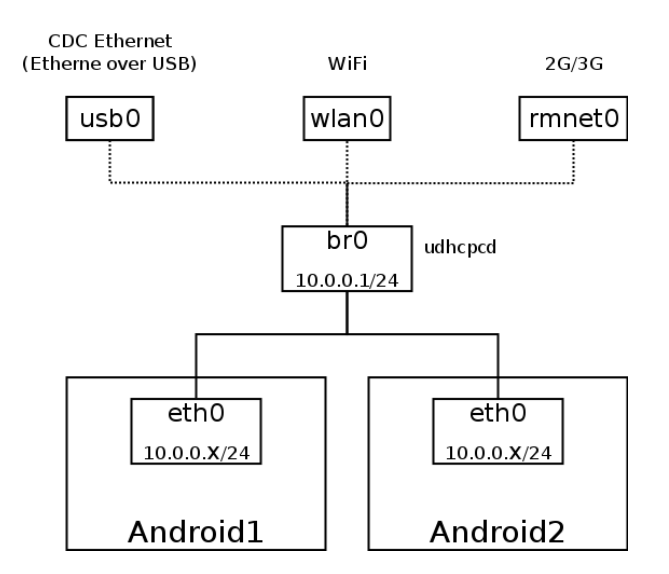

Рис. 3: Схема настройки сети

Скрипт инициализации корневого пользовательского окружения создает виртуальный мост (интерфейс **br0** на рисунке) следующим образом:

brctl addbr br0 ip link set br0 up ip addr add 10.0.0.1/24 dev br0

и запускает на нем DHCP-сервер. Мы используем DHCP-сервер udhcpd, входящий в состав busybox и конфигурируем его следующим образом:

start 10.0.0.10 end 10.0.0.254 interface br0 opt dns 8.8.8.8 option subnet 255.255.255.0

 $\sqrt[20]{\arccos(20)}$ xc/confile.c, строка 92

 $21$ lxc/conf.c, строка 851, функция setup\_cgroup

opt router 10.0.0.1 option lease 864000

Для доступа к физической сети могут использоваться USB Gadget (с драйвером, в котором активирована USB-функция RNDIS или USB CDC Ethernet), WiFi-адартер или GSM-модем.

Часть конфигурационного файла LXC, отвечающая за настройку сети, выглядит следующим образом:

lxc.network.type=veth lxc.network.link=br0 lxc.network.flags=up lxc.network.name=eth0

В этом случае LXC при запуске контейнера создаст пару соединенных между собой виртуальных Ethernetинтерфейсов с помощью драйвера veth, один из которых будет подключен к виртуальному мосту br0, а другой будет перемещен в сетевое пространство имен создаваемого контейнера и ему будет присвоено имя eth0.

# 4 Тестирование и анализ результатов

# 4.1 Цели тестирования

Основным критерием возможности практического использования разработанной технологии вирутуализации является количество потребляемой ей памяти. Поэтому было принято решение

- определить количество памяти, потребляемой системой при запуске нескольких пользовательских окружений Android,
- оценить максимальное количество параллельно работающих контейнеров на смартфоне,
- проанализировать использование памяти программи в контейнере.

Кроме того, необходимо проверить корректность реализации мультиплексирования в сервисе прокси-RIL и диспетчере событий ввода.

# 4.2 Сценарий тестирования

Измерение количества потребляемой памяти было проведено по следующему сценарию:

- 1. измерение потребляемой памяти до запуска контейнеров,
- 2. измерение потребляемой памяти после запуска вспомогательного контейнера это и предыдущее измерения позволят оценить количество памяти, потребляемой системными компонентами,
- 3. измерение потребляемой памяти после запуска одного контейнера это измерение позволит определить количество памяти, потребляемой одним контейнером,
- 4. измерение потребляемой памяти после запуска второго контейнера это контрольное измерение, позволяющее выявить аномалии в поведении параллельно работающих контейнеров и в поведении системных компонетов.

В каждом случае статистика потребления памяти пользовательскими программами фиксировалась программой top, а также фиксировалось содержимое файла /proc/meminfo для определения количества памяти, потребляемой подсистемами ядра.

Измерения проводились на смартфоне Samsung Galaxy S II.

# 4.3 Протоколы тестирования

#### 4.3.1 Потребление памяти до запуска контейнеров

• Вывод программы busybox top:

```
Mem: 43332K used, 887640K free, 0K shrd, 2404K buff, 22284K cached
CPU: 0.0% usr 0.7% sys 0.0% nic 99.2% idle 0.0% io 0.0% irq 0.0% sirq
Load average: 0.00 0.00 0.00 1/77 2611
 PID PPID USER STAT VSZ %VSZ CPU %CPU COMMAND
2611 2609 root R 3484 0.3 0 0.7 /root/busybox top
2590 1555 root S 25948 2.7 0 0.0 avmcp -qws
2609 2591 root S 3932 0.4 0 0.0 /system/bin/sh -
2591 1555 root S 3384 0.3 0 0.0 /adbd
 1555 1 root S 1596 0.1 0 0.0 {init} /bin/busybox sh /init
   1 0 root S 1556 0.1 1 0.0 {init} /bin/busybox sh /init
1567 1555 root S 292 0.0 0 0.0 /ueventd
```
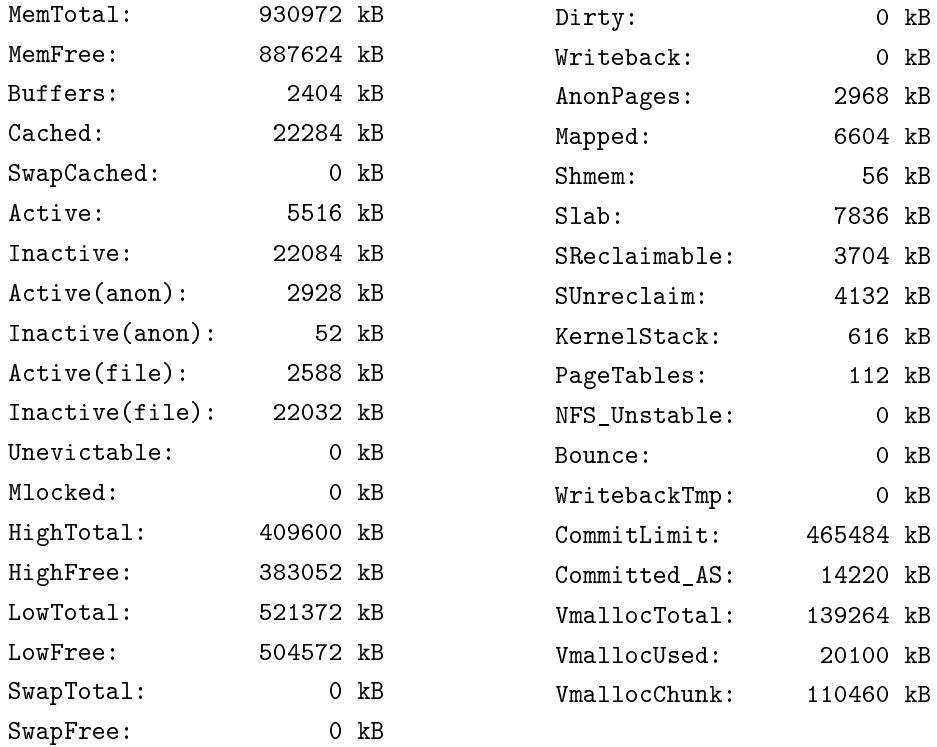

#### 4.3.2 Потребление памяти после запуска вспомогательного контейнера

• Вывод busybox top:

Mem: 67952K used, 863020K free, 0K shrd, 3596K buff, 40144K cached CPU: 0.1% usr 0.7% sys 0.0% nic 99.0% idle 0.0% io 0.0% irq 0.0% sirq Load average: 0.00 0.00 0.00 1/97 3697 PID PPID USER STAT VSZ %VSZ CPU %CPU COMMAND 3631 2607 root S 27176 2.9 0 0.0 /system/bin/mediaserver 2590 1552 root S 26792 2.8 0 0.1 avmcp -qws 3630 2607 root S 10612 1.1 0 0.0 /ril/proxyserver-ril -d /dev/ttyS0 3627 2607 root S < 9764 1.0 0 0.0 /system/bin/audiod 2602 2591 root S 3932 0.4 0 0.0 /system/bin/sh - 3696 2602 root R 3484 0.3 0 0.5 ./busybox top 2591 1552 root S 3380 0.3 0 0.1 /adbd 2606 1 root S 1796 0.1 0 0.0 lxc-start -n android3 -d 1552 1 root S 1596 0.1 0 0.0 {init} /bin/busybox sh /init 1 0 root S 1556 0.1 1 0.0 {init} /bin/busybox sh /init 3628 2607 1000 S 828 0.0 0 0.0 /system/bin/servicemanager 3629 2607 root S 692 0.0 0 0.0 /system/bin/debuggerd 2607 2606 root S 356 0.0 0 0.0 /sbin/init 2608 2607 root S 304 0.0 0 0.0 /sbin/ueventd 1564 1552 root S 292 0.0 0 0.0 /ueventd

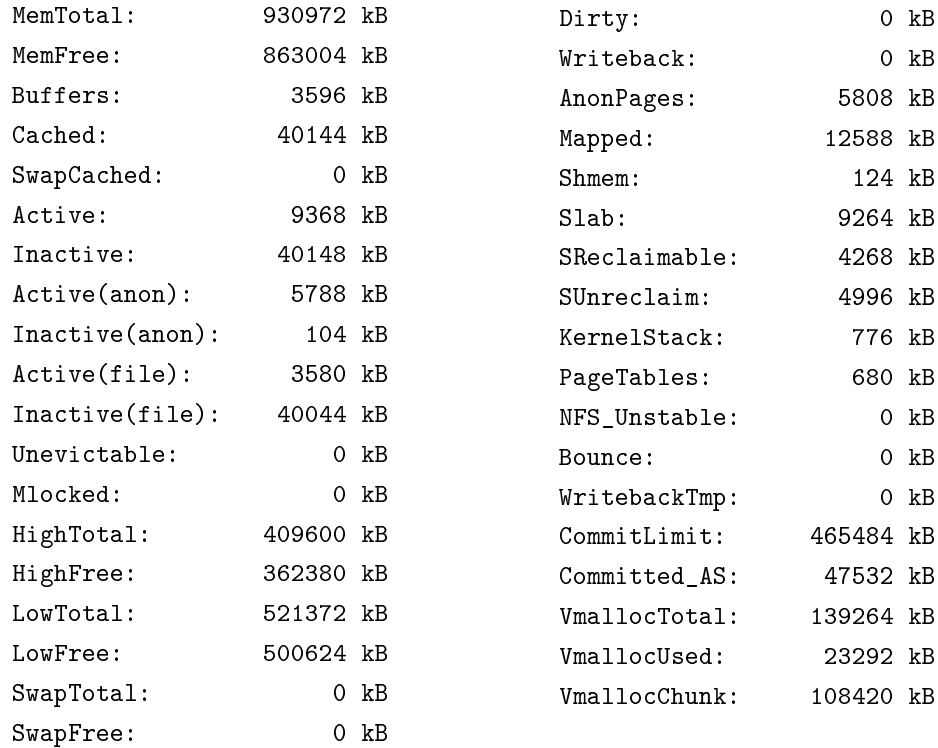

# 4.3.3 Потребление памяти одним контейнером

PID init'a  $-$  3741.

• Вывод busybox top:

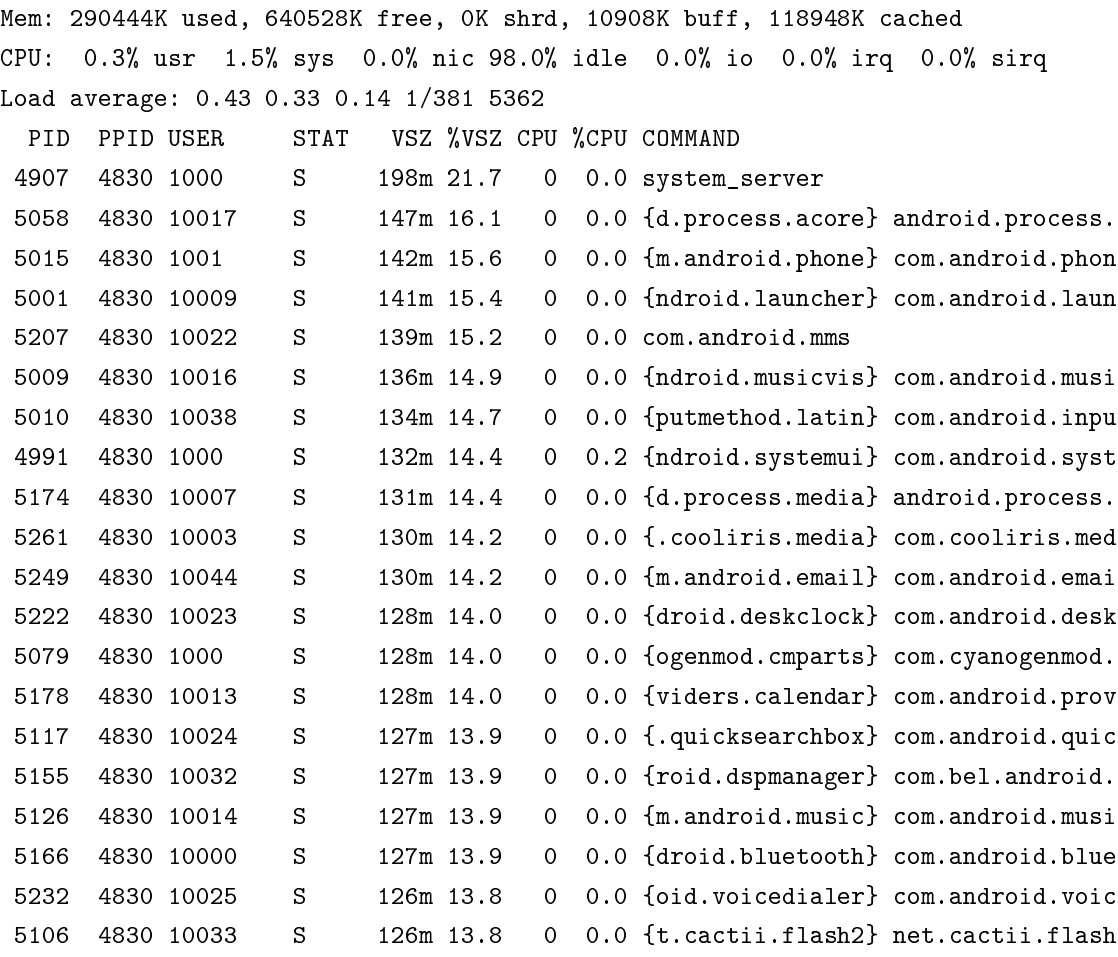

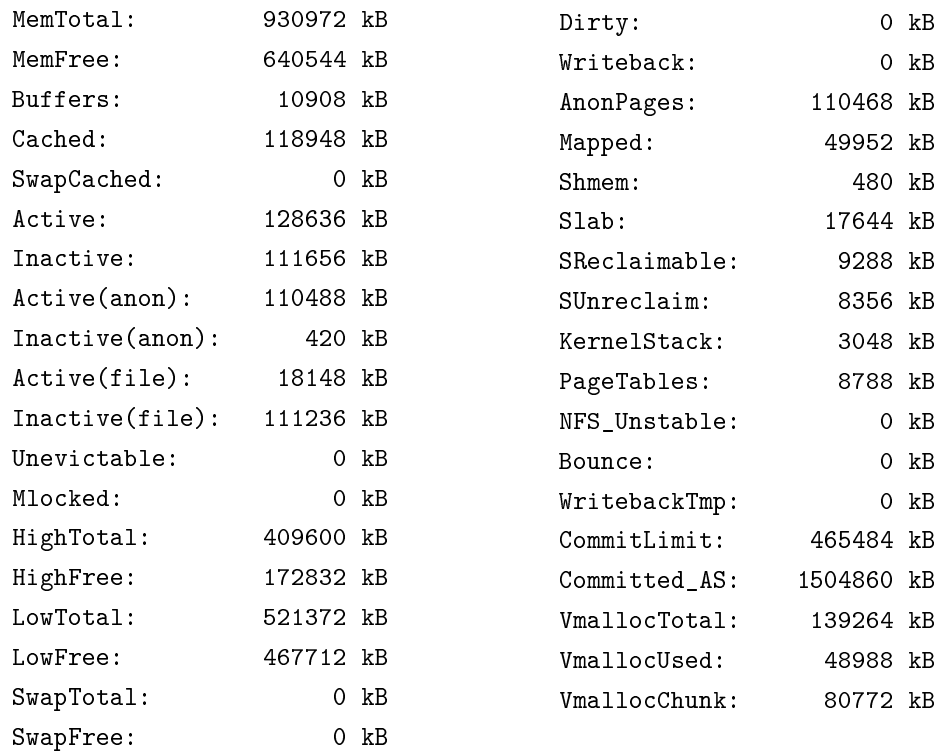

# 4.3.4 Потребление памяти двумя контейнерами

PID init'а первого контейнера — 3741, PID init'а второго контейнера — 5375.

• Вывод busybox top:

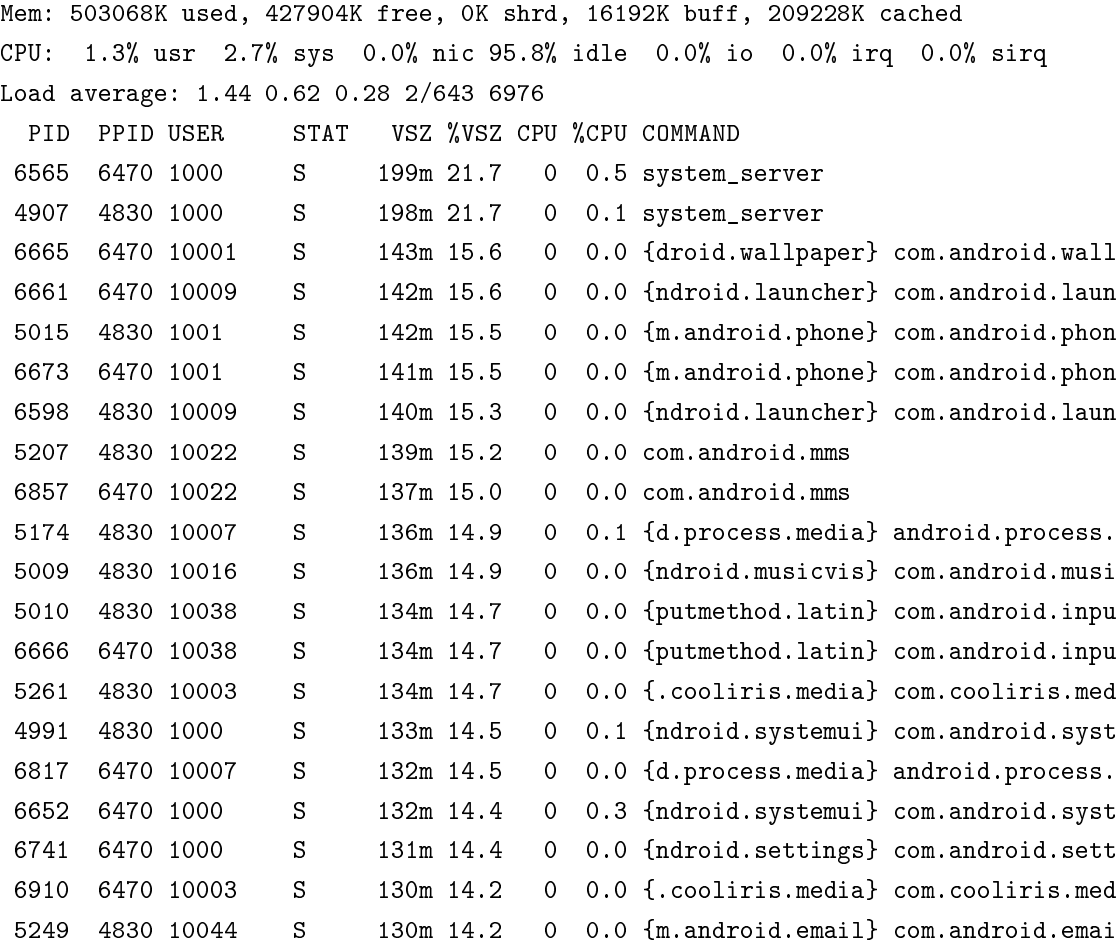

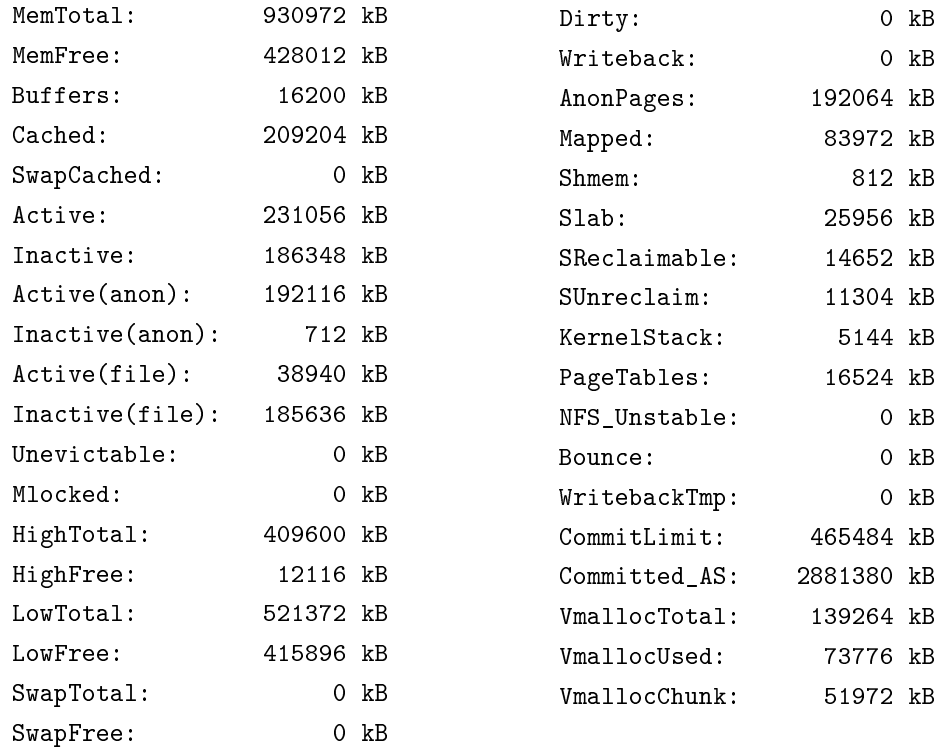

# 4.4 Анализ результатов измерений

Из приведенных в предыдущем разделе измерений можно сделать следующие выводы:

- Объем памяти, занимаемой сервисными программами 50 Мб, причем панель управления и вспомогательный контейнер потребляют примерно одинаковый объем памяти.
- Один контейнер после инициализации пользовательского окружения (CyanogenMod 7) потребляет примерно 210 Мб, причем наибольшее количество памяти потребляет процесс system\_server (200 Мб), в контексте которого работают все нативные службы Android'а. Результат анализа памяти этого процесса приведен в таблице

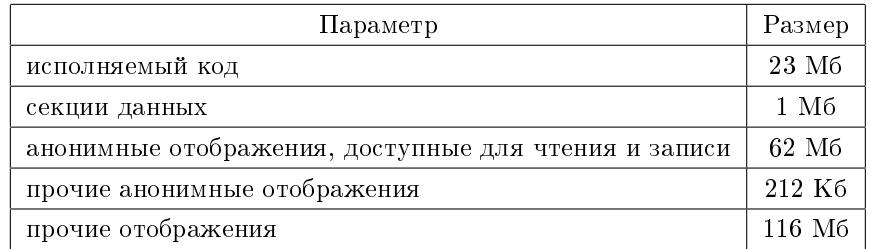

Анализ памяти, занятой прочими отображениями, приведен в следующей таблице:

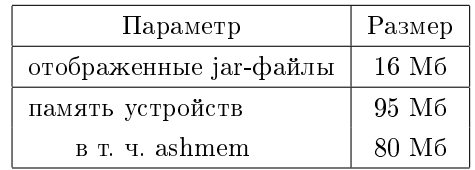

Отображения ashmem, размеры которых превосходит 1 Мб:

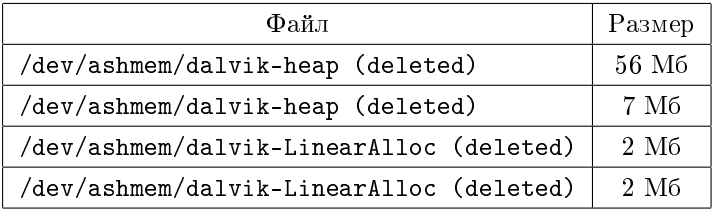

Таким образом, наибольшее количество памяти в Android'е резервируется под кучу виртуальной машины (56 Мб) и под, предположительно, нативную кучу (62 Мб).

• Технически на смартфоне Samsung Galaxy S II можно запустить до четырех контейнеров. Однако на смартфонах, на которых установлено меньше 512 Мб ОЗУ (в частности, Google Nexus S), невозможен запуск более одного контейнера без активации swap'a.

# 5 Заключение

# 5.1 Выволы

 $B$  настоящее время в рамках проекта AndroidVM получен рабочий прототип решения для виртуализации пользовательского окружения Android, позволяющего запускать несколько пользовательских окружений на одном устройстве и реализующее одновременный доступ из разных контейнеров к устройствам ввода и телефонии.

# 5.2 Недостатки и направление дальнейших работ

Текущее решение имеет следующие недостатки:

- Решение не позволяет задавать список устройств, доступных контейнеру. Эта возможность уже заложена в ФС сgroup. Доработка панели управления контейнерами позволит получить удобный интерфейс для задания списка доступных устройств.
- Решение не позволяет динамически ограничивать доступ к сервисам телефонии, предоставляемым проприетарной реализацией RIL. Для преодоления этого недостатка потребуется серьезно доработать прокси-сервер RIL, в частности, необходимо:
	- $-$  расширить внутренне представление клиента RIL так, чтобы в нем можно было хранить политики доступа к определенным группам функций интерфейса RIL;
	- разработать протокол управления этими политиками;
	- разработать графический интерфейс для доступа к этому протоколу.
- Процесс в контейнере может вызвать перезагрузку системы из-за того, что он имеет полномочие CAP\_SYS\_BOOT. Поэтому системный вызов sys\_reboot, сделанный из контейнера, должен приводить к уничтожению первого процесса в этом контейнере, а не к перезагрузке всей системы.
- Не реализована инициализация подключения к мобильной сети передачи данных через интерфейс RIL — в настоящий момент на все такие запросы прокси-сервер RIL возвращает ошибку.
- Не выяснена причина критической ошибки в ядре при остановке контейнера эта проблема не воспроизводится на Android-эмуляторе, а записи об ошибке не удалось прочитать из лога ядра  $$ сетевая подсистема, по-видимому, отказывает раньше, чем ядро перезагружает машину $^{\rm 22}.$
- Не найдено удовлетворительное решение проблемы с нехваткой памяти на смартфоне Google Nexus S:
	- $-$  Удалось задействовать swap-файл, но он размещен на разделе, к которому имеют доступ пользовательские контейнеры — переразметить внутреннюю ММС-карту смартфона не удалось из-за того, что загрузчик второй ступени<sup>23</sup> восстанавливает таблицу разделов на накопителе; найти делающий это код в загрузчике не удалось.
	- Не удалось задействовать демон слияния страниц в ядре Linux для уменьшения потребления памяти — ему необходимо указывать области, которые следует сканировать в поисках страниц для слияния, но эту информацию ему никто не может предоставить, поскольку системные библиотеки разных Android-контейнеров расположены в разных частях файловой системы.

Решением может служить использование единого каталога с библиотеками и системными программами для всех пользовательских контейнеров. Это позволит сэкономить как минимум 23 Мб оперативной памяти.

• Не решена проблема с настройкой WiFi в корневом пользовательском окружении: пока даже не удается вручную загрузить драйвер WiFi-адаптера в ядро<sup>24</sup>

 $^{22}$ http://osll.spb.ru/issues/3212  $^{23}$ SBL  $-$  second boot loader

 $^{24}$ http://osll.spb.ru/issues/2938

- Не смотря на то что SD-карта примонтирована в контейнере и, например, файловый менеджер ее использует, некоторые другие приложения сообщают о ее отсутствии.
- Не виртуализирована подсистема Bluetooth.
- Необходимо выработать политику доступа к часам реального времени через драйвер Alarm. В данный момент контейнеры могут устанавливать время глобально для всей системы.

# 6 Библиография

- [1] Jeremy Andrus, Christoffer Dall, Alexander Van't Hof, Oren Laadan, and Jason Nieh. Cells: A virtual mobile smartphone architecture. Technical report, Department of Computer Science Columbia University, 2011.
- [2] Ken Barr, Prashanth Bungale, Stephen Deasy, Viktor Gyuris, Perry Hung, Craig Newell, Harvey Tuch, and Bruno Zoppis. The vmware mobile virtualization platform: is that a hypervisor in your pocket? Technical report, VMware, Inc, 2010.
- [3] Sven Bugiel, Lucas Davi, Alexandra Dmitrienko, Stephan Heuser, Ahmad-Reza Sadeghi, and Bhargava Shastry. Practical and lightweight domain isolation on android. Technical report, Technische Universitat Darmsdtadt, 2011.
- [4] Jason Fitzpatrick. An interview with steve furber. Communications of the ACM, 54(5):34-39, 2011.
- [5] Gernot Heiser. Virtualizing embedded systems why bother. In DAC'11 Proceedings of the 48th Design Automation Conference. NICTA and University of New South Wales, ACM, 2011.
- [6] Joo-Young Hwang, Sang Bum Suh, Sung-Kwan Heo, Chan-Ju Park, Jae-Min Ryu, Seong-Yeol Park, and Chul-Ryun Kim. Xen on arm: System virtualization using xen hypervisor for arm-based secure mobile phones. Technical report, Software Laboratories, Corporate Technology Operations, Samsung Eletronics Co. Ltd, 2008.
- [7] Jae-Ho Lee, Yeung-Ho Kim, and Sun ja Kim. Design and implementation of a linux phone emulator supporting automated application testing. In Third 2008 International Conference on Covergence and Hybrid Information Technology. Electronics and Telecommunications Research Institute, IEEE, 2008.